# Лекция 15

#### **Технология RMI**

- Как правило, приложения RMI состоят из двух различных программ: сервера и клиента.
- Программа-сервер создаёт удалённые объекты, делает ссылки на эти объекты доступными и ожидает, пока клиенты не начнут вызывать методы этих объектов.
- Программа-клиент получает ссылки на один или несколько удалённых объектов на сервере и вызывает их методы.
- Технология RMI предоставляет механизм, с помощью которого сервер и клиент общаются и передают друг другу информацию.
- Такие приложения называют распределёнными объектными приложениями.

Распределённые объектные приложения должны осуществлять следующее:

**• Нахождение удалённых объектов.** Приложения могут использовать различные механизмы получения ссылок на удалённые объекты.

 Например, приложение может зарегистрировать свои удалённые объекты с помощью аппарата простых имён — реестра RMI (RMI registry).

 В качестве альтернативы, приложение может передавать и возвращать ссылки на удалённые объекты внутри других удалённых вызовов.

**• Общение с удалёнными объектами.** Детали взаимосвязи между удалёнными объектами управляется RMI.

 Для программиста удалённое общение выглядит почти так же, как и вызов обычных методов в Java.

**• Загрузка определений классов, объекты которых передаются.**

 Так как RMI позволяет передавать объекты, он также предоставляет механизмы загрузки определений классов и передачи информации объектов.

#### На рисунке показана структура RMI приложения

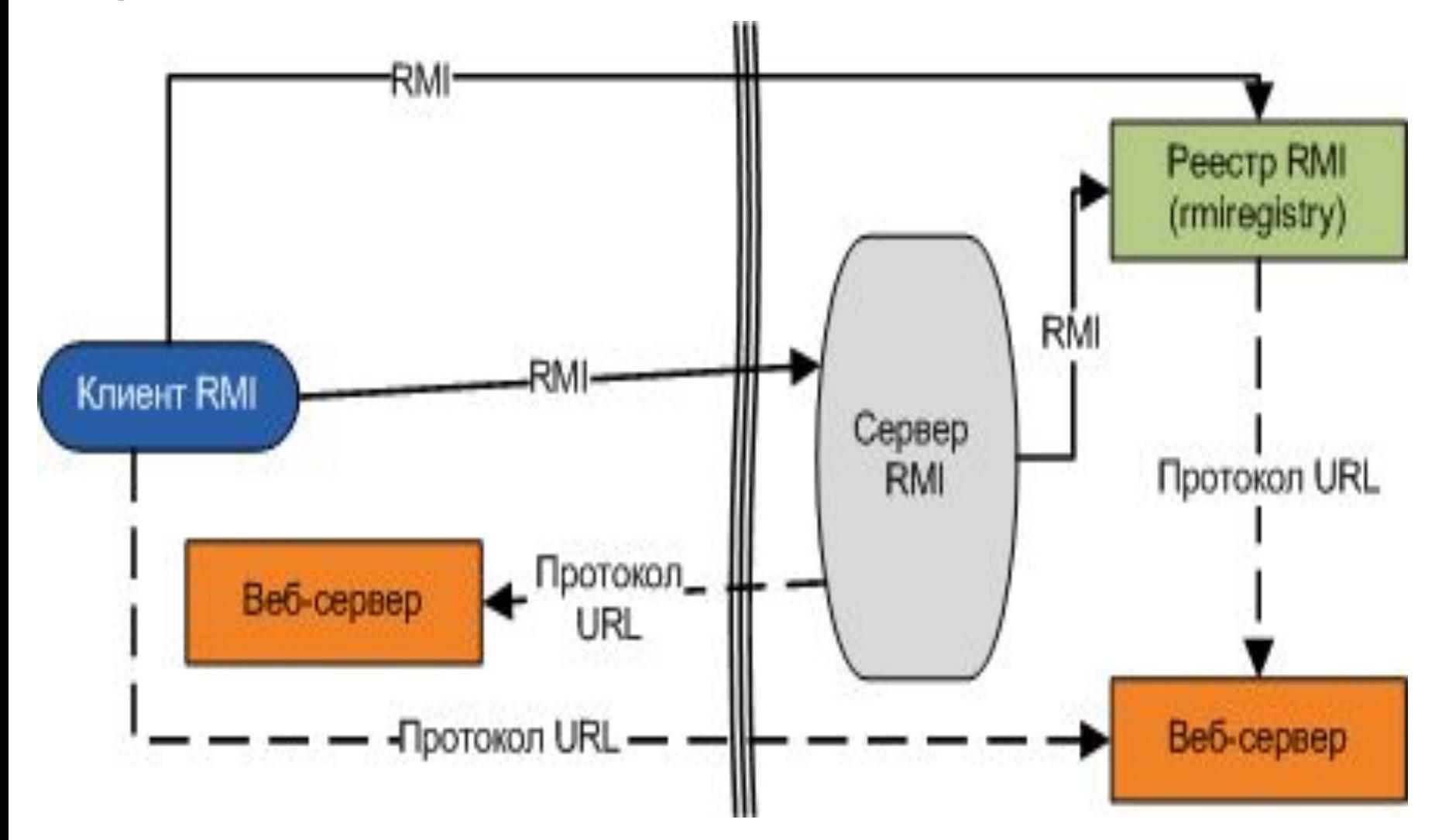

Сервер вызывает реестр для того, чтобы связать имя с удалённым объектом.

Клиент ищет удалённый объект по его имени в реестре сервера и затем вызывает его метод.

Реализация RMI приложения включает следующие шаги:

#### **1. Определение удалённых интерфейсов.**

 Удалённый интерфейс определяет методы, которые могут быть удалённо вызваны клиентом.

 Клиент программируется под удалённый интерфейс, а не под классы-реализации этих интерфейсов.

 Проектирование таких интерфейсов включает определение типов объектов, которые будут использоваться в качестве параметров и возвращаемых значений для этих методов.

 Если какие-либо из этих интерфейсов ещё не существуют, то их тоже нужно определить

- **2. Реализация удалённых объектов.**
- Удалённые объекты должны реализовать один или несколько удалённых интерфейсов.
- Класс удалённого объекта может включать реализации других интерфейсов и методов, которые будут доступны только локально.
- Если какой-либо локальный класс используется в качестве параметра или возвращаемого значения хотя бы одного из этих методов, то они должны быть тоже реализованы.

#### **3. Реализация клиентов.**

- Клиенты, использующие удалённые объекты,
- могут быть реализованы в любой момент
- после того, как определены удалённые
- интерфейсы
- Рассмотрим пример RMI приложения
- 1. Определение удалённых интерфейсов
- **import java.rmi.\*;**

**}**

**public interface AddServerIntf extends Remote{ double add (double d1, double d2) throws**

 **RemoteException;** 

**2. Реализация удалённых объектов. import java.rmi.\*; import java.rmi.server.\*;**

 */\* все удалённые объекты должны расширять UnicastRemoteObject, который обеспечивает функциональные возможности на удалённых машинах \*/*

**public class AddServerImpl extends**

 **}**

**}**

 **UnicastRemoteObject implements AddServerIntf{ public AddServerImpl() throws RemoteException{** *// конструктор серверной реализации*  **} public double add (double d1, double d2) throws RemoteException{**

 **return d1+d2;** *// реализация метода*

**Регистрация RMI объекта в реестре**

**import java.rmi.\*;**

**import java.net.\*;**

**public class AddServer{**

 **public static void main (String[] args){**

 **try{**

 **}**

 **}**

**}**

*// создаём экземпляр «обработчика»*

**AddServerImpl ASI = new AddServerImpl();**

*// метод rebind обновляет RMI-реестр и*

 *// связывает имя("Plus") с объектной ссылкой(ASI)*

 **Naming.rebind("rmi://localhost:1099/Plus", ASI);**

 **}catch(Exception e){**

 **e.printStackTrace ();**

```
3. Реализация клиентов.
```
**import java.rmi.\*;**

**public class AddClient{**

 **public static void main (String[] args){**

 **try{**

 **}**

 **}**

**}**

 *// получаем ссылку на удалённую реализацию*

 **AddServerIntf plus = (AddServerIntf)Naming.lookup(**

```
 "rmi://localhost/Plus");
```
 *// Непосредственно обращение к удалённому методу:*

 **System.out.println("The sum is: " + plus.add(8,9)); }catch(Exception e){ e.printStackTrace ();** 

Рассмотрим использование rmi.

- 1. Компилируем все файлы
- **>javac AddServerIntf.java**
- **>javac AddServerImpl.java**
- **>javac AddServer.java**
- **>javac AddClient.java**
- 2.Генерируем заглушки и скелеты, для этого нужно использовать инструмент, называемый компилятором RMI:

#### **>rmic AddServerImp**

3. Запускаем rmiregistry(сервер) **>rmiregistry**

4. На сервере запускаем

#### **>java AddServer**

4. Запуск клиента

#### **>java AddClient**

На экране получаем

**The sum is: 17**

## Enterprise JavaBeans **Архитектура технологии EJB**

Чаще всего системы строятся следующим образом.

- Есть клиентское приложение, которое соединяется с сервером БД и посредством SQL запросов манипулирует данными, отображаемыми в клиентском GUI интерфейсе.
- Клиентская часть таких систем обычно сложная и на сервер баз данных возлагается, в основном задача, хранения и поддержки целостности данных.
- Иногда базы данных поддерживают хранимые процедуры, что позволяет снизить сетевой трафик между сервером и клиентом.
- Такая система имеет вид:

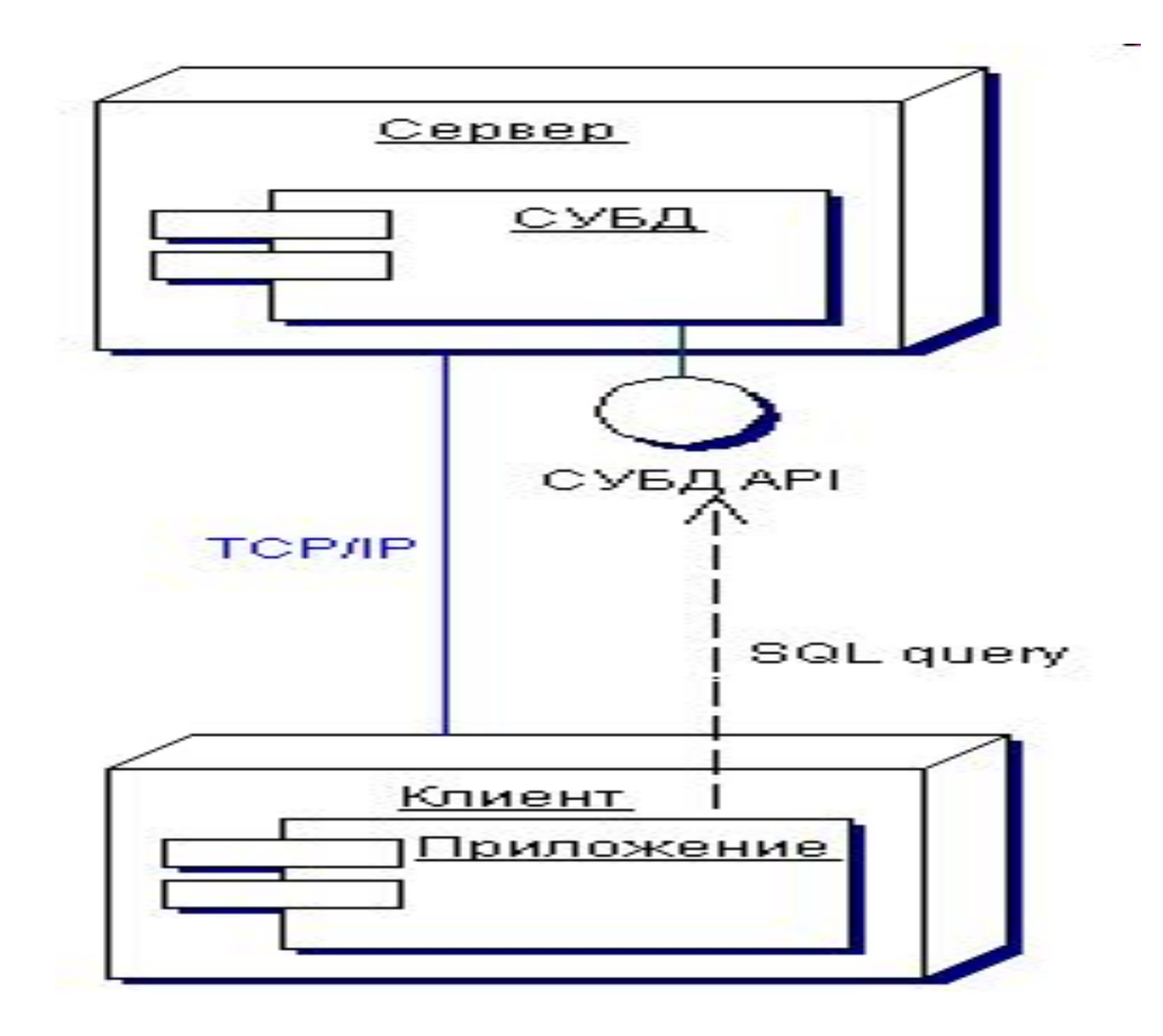

- Такой подход имеет свои плюсы и минусы.
- В плюс идет относительно простая архитектура системы и относительно высокая скорость работы при небольшом количестве клиентских обращений к серверу.
- В минус идет то, что такую систему сложно модернизировать, так как изменение в БД влекут за собой изменения в клиентской части и наоборот.
- В случае нехватки ресурсов сервера, приходится либо наращивать его вычислительную мощность либо использовать распределенную БД, которая не всегда сможет решить возникшую проблему.
- Существует другой подход построения информационных систем.
- **Система разделяется на три уровня.**
- Каждый уровень имеет свои обязанности и функциональные возможности.
- **На первом уровне** находится клиентское приложение, которое обычно "легкое" и занимается в основном презентационным слоем системы.
- **Второй уровень** отвечает за бизнес логику системы и взаимодействует с презентационным слоем, отвечая на его запросы.
	- Вторым уровнем называют сервер приложения.
- **На третьем уровне** находится база данных, которая, отвечает за хранения данных и за их целостность.
- Такая система имеет вид:

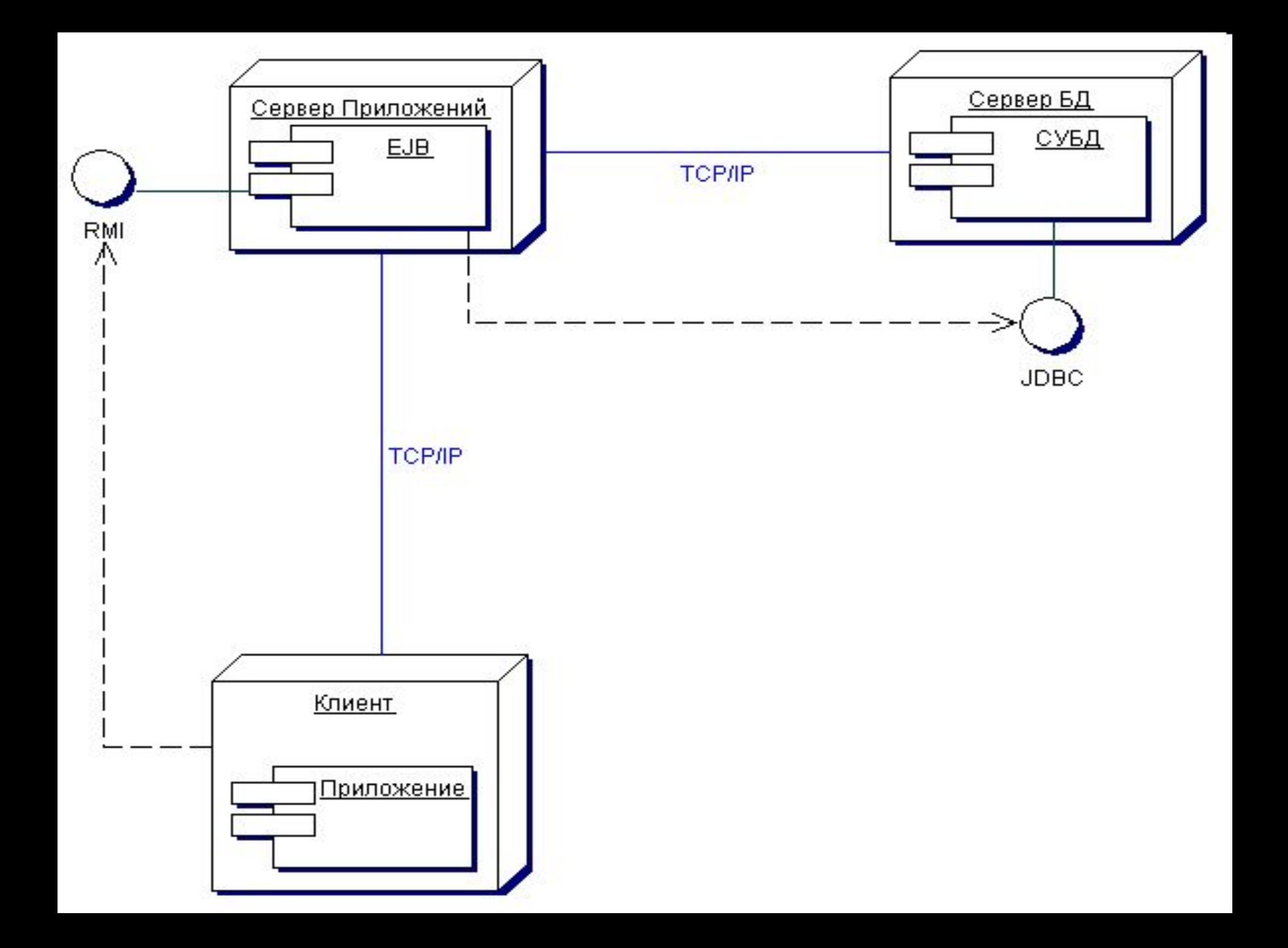

Такой подход тоже имеет свои плюсы и минусы.

**В плюс** идет:

- 1. разделение системы на уровни, позволяющее относительно легко модернизировать систему.
- 2. возможность групповой работы над системой, в которой каждый из уровней разрабатывается независимо.
- 3. компонентная технология EJB ориентирована на возможность распределения второго уровня, т.е. если сервер приложений не справляется с нагрузкой, то есть возможность без единого изменения кода сервера приложений, разнести его на несколько вычислительных машин.

 Компоненты, из которых состоит второй уровень, не будут чувствовать разницы между работой на одной вычислительной машине и на нескольких машинах.

**Минусом** таких систем является их направленность на крупные корпоративные решения.

#### Продвигается 5 уровневая архитектура на основе EJB:

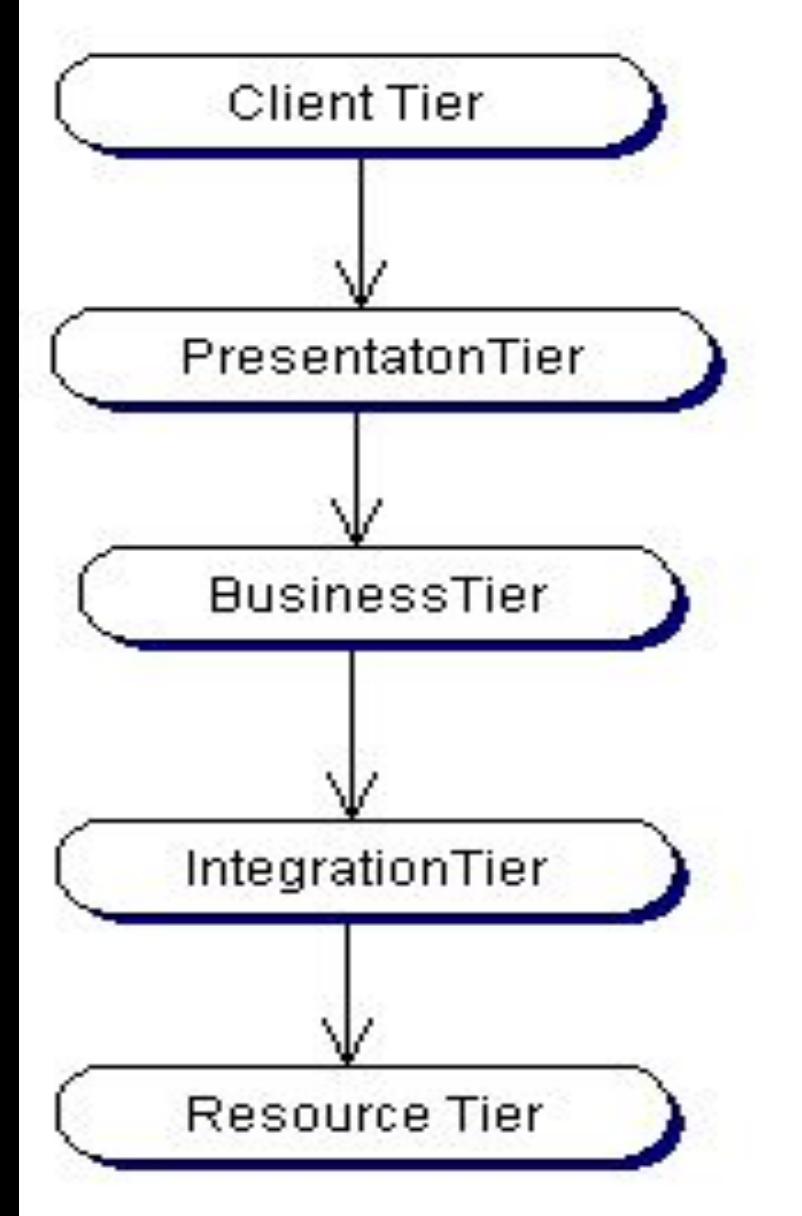

GUI(Swing, Applet), User interaction

JSP, Servletl, Session managment, Content creation

EJB, Business logic, Transaction

JMS, JDBC,EJB, Resource adapters, Work flow

Databases, Data and external services

- Основное в EJB это сервер приложений.
- Клиентские приложения будут общаться с ним через RMI или CORBA.
- Обычно сервер приложений предоставляет EJB компонентам соответствующую среду:
- 1. хранит права доступа к компонентам (а точнее логины с паролями по доступу к серверу приложений)
- 2. поддерживает RMI и CORBA взаимодействие с ними
- 3. предоставляет JNDI сервис (сервис именования EJB компонентов),
- 4. является координатором транзакций
- 5. предоставляет контейнер, в котором будут храниться EJB компоненты,
- 6. предоставляет (не всегда) сервис асинхронных сообщений JMS.

#### Сервер приложений имеет вид:

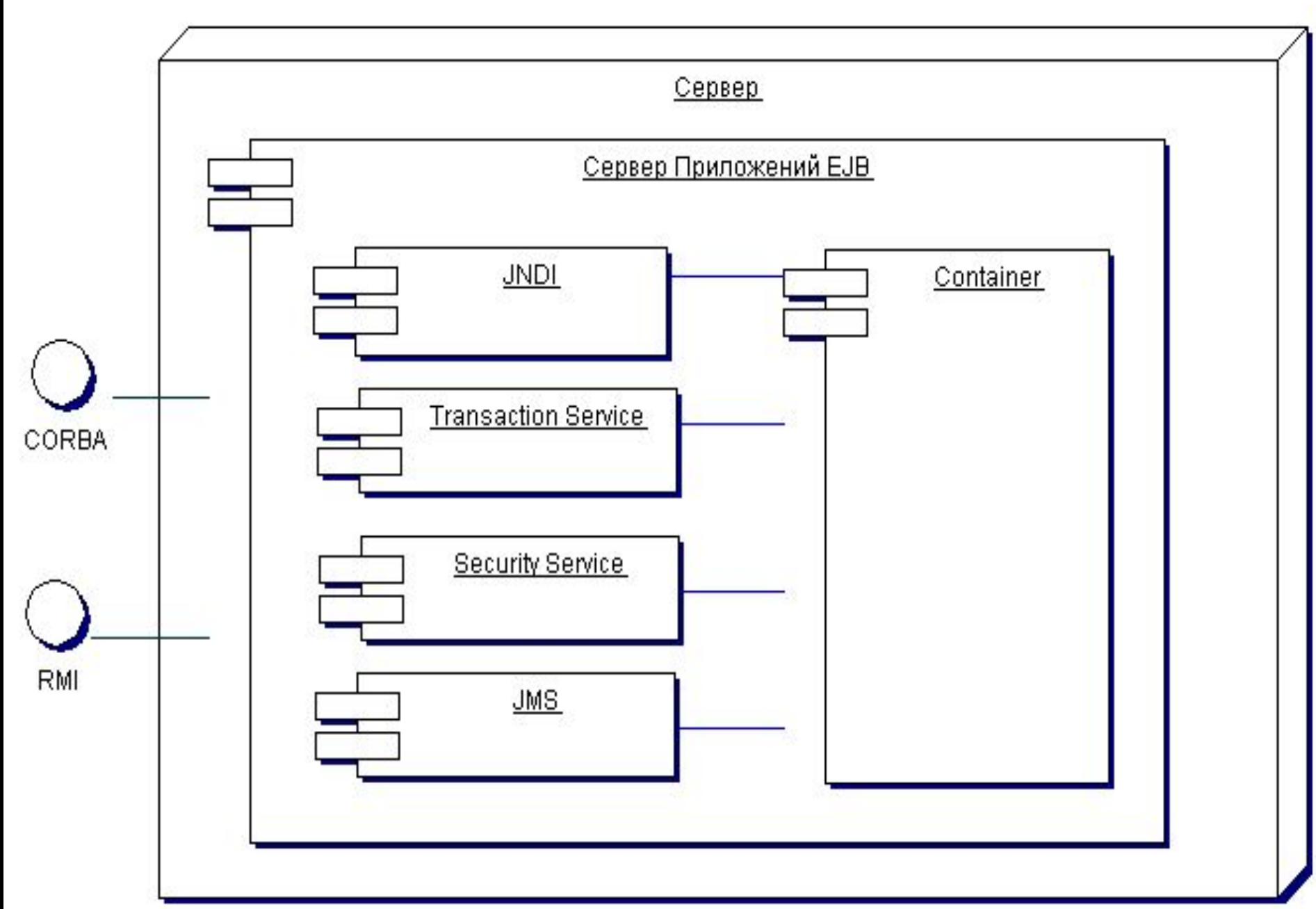

- **JNDI (Java Naming Directory Interface)** эта служба позволяет клиентскими приложениям находить на сервере приложений EJB компоненты по их имени.
	- Другими словами, можно взять множество компьютеров, объединить их в сеть, установить на них сервера приложений.
	- Но сервис JNDI включить только на одном из них.
	- И получится, что все компоненты EJB будут доступны на одном дереве имен, а работать на разных серверах приложений.
- **Transaction Service** сервис транзакций.
- Этот сервис предоставляет услуги транзакций, как в обычных реляционных базах данных.
	- Однако, вместо SQL запросов вызываются методы изменяющие состояния компонентов и как только началась транзакция, то все объекты, с которыми осуществляется работа будут в нее вовлечены.
- **Security Service** сервис безопасности.
	- Так как сервер приложений предоставляет удаленный доступ к EJB компонентам, то этот доступ можно ограничить.
	- Для этого этот сервис создан.
- **JMS (Java Message Service)** сервис асинхронных сообщений.
	- Есть возможность послать сообщение и не ждать подтверждение о получении или ответа. JMS берет всю ответственность за доставку и хранения очередей сообщений, что значительно разгружает клиентские приложения.

#### **Контейнер**

Контейнер предоставляет среду, в которой могут функционировать компоненты EJB.

- Функции контейнера:
- Разбор XML-описания компонента EJB (deployment descriptor) и поддержка конфигурации, описанной в этом XML-файле.
- Управление жизненным циклом компонента EJB, т.е. для предоставления услуг компонента прописанных в его интерфейсе и зарегистрированном на JNDI, необходимо создавать, уничтожать и кэшировать реализации (объекты), которые будут отвечать на запросы клиентов.
- Разбалансировка нагрузки между реализациями (объектами) обслуживающими компонент EJB и управление пулом таких объектов.
- Управление транзакциями в компонентах EJB. В случае с компонентами, которые работают с СУБД, управление транзакциями сильно связано с механизмом синхронизации состояния компонентов с состоянием СУБД.
- Управление безопасностью доступа к компонентам. Опционально эта функция может быть отключена и проверку прав доступа к методам компонента придется реализовывать своими руками в самом компоненте.

### Контейнер имеет вид:

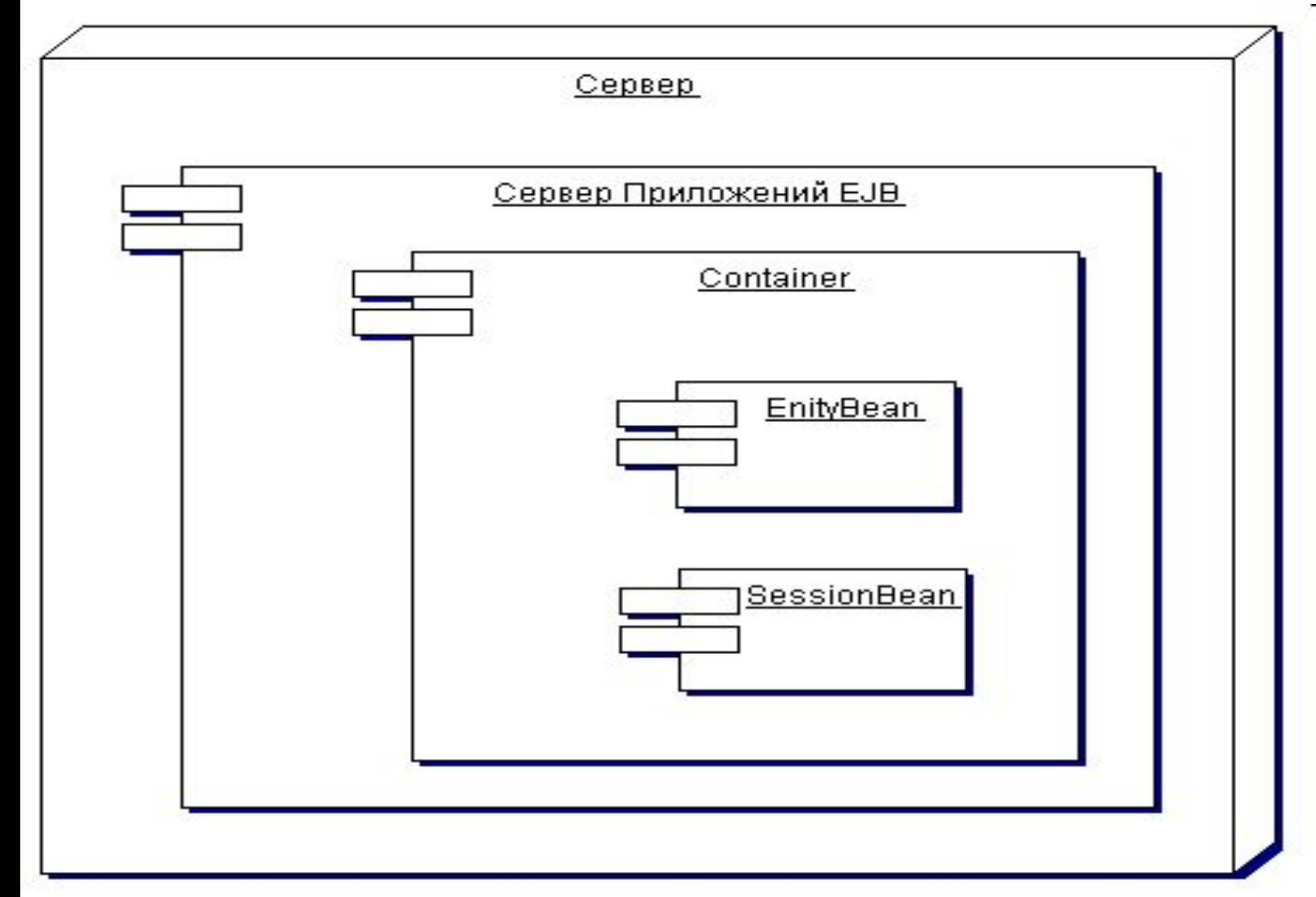

#### **Компонентная модель**

Компоненты EJB имеют два внешних описания (интерфейса).

Через них, собственно, клиент и взаимодействует с компонентом.

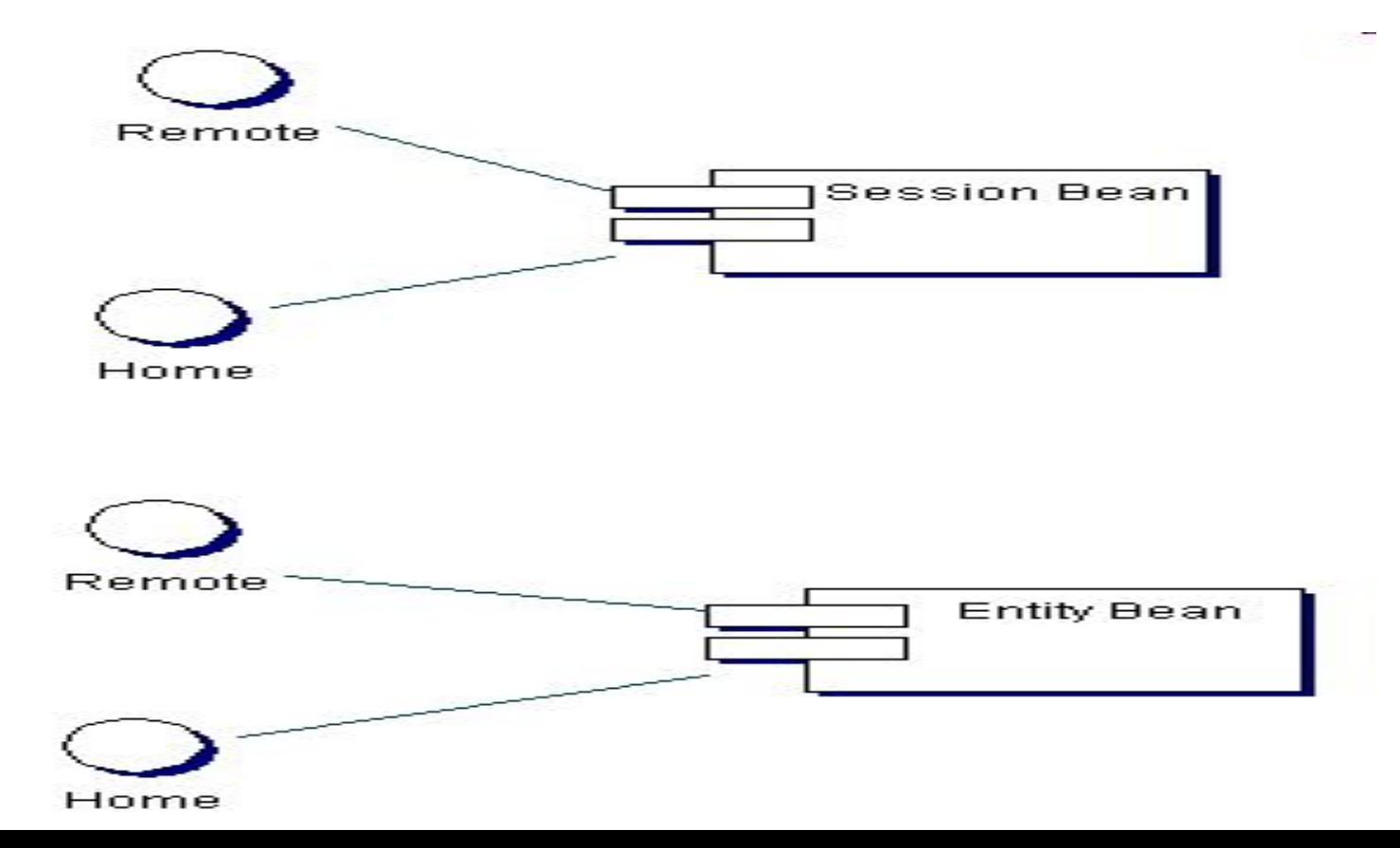

**Home-интерфейс** является точкой входа в компонент.

- Другими словами любое начало взаимодействия с компонентами происходит через Home-интерфейсы. Клиент обращается к интерфейсу и создает через него
	- экземпляры (объекты), которые обслуживают данный компонент.
- А в конце своей работы он их уничтожает.
- **Remote-интерфейс** позволяет взаимодействовать с экземплярами (объектами), которые были созданы через фабрику (Home-интерфейс).
	- Через Remote-интерфейс пользователь вызывает бизнес-методы компонента, которые естественно придется реализовывать, описывая логику приложения.

### Рассмотрим стандартный сценарий взаимодействия клиента с компонентами EJB.

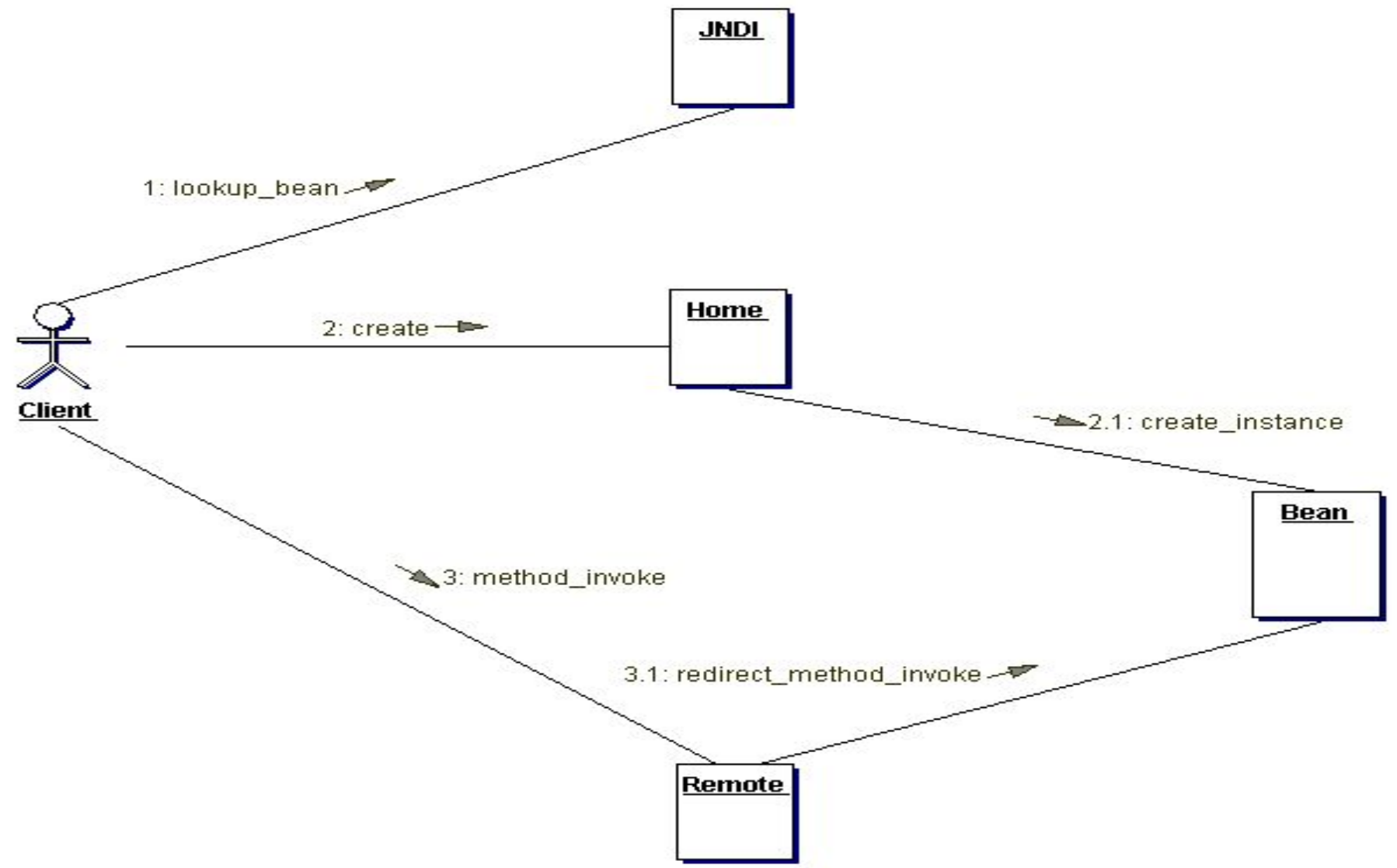

- 1. Клиент ищет Home-интерфейс нужного ему компонента по его имени через сервис имен JNDI (клиенту возвращается в результате поиска Homeинтерфейс этого найденного компонента).
- 2. Клиент, через найденный Home-интерфейс, вызывает функцию создания экземпляра компонента на стороне сервера (клиенту возвращается Remote-интерфейс созданного экземпляра компонента).

2.1. Сервер создает этот экземпляр.

- 3. Клиент вызывает бизнес-метод на созданном компоненте через его Remote-интерфейс этого компонента.
- 3.1. Сервер вызывает бизнес-метод на конкретном экземпляре компонента.

## **Home-интерфейс**

Таким образом вся работа с компонентами начинается с обращения к Homeинтерфейсу.

 Каждый тип компонент должен его иметь. Пример Home-интерфейса:

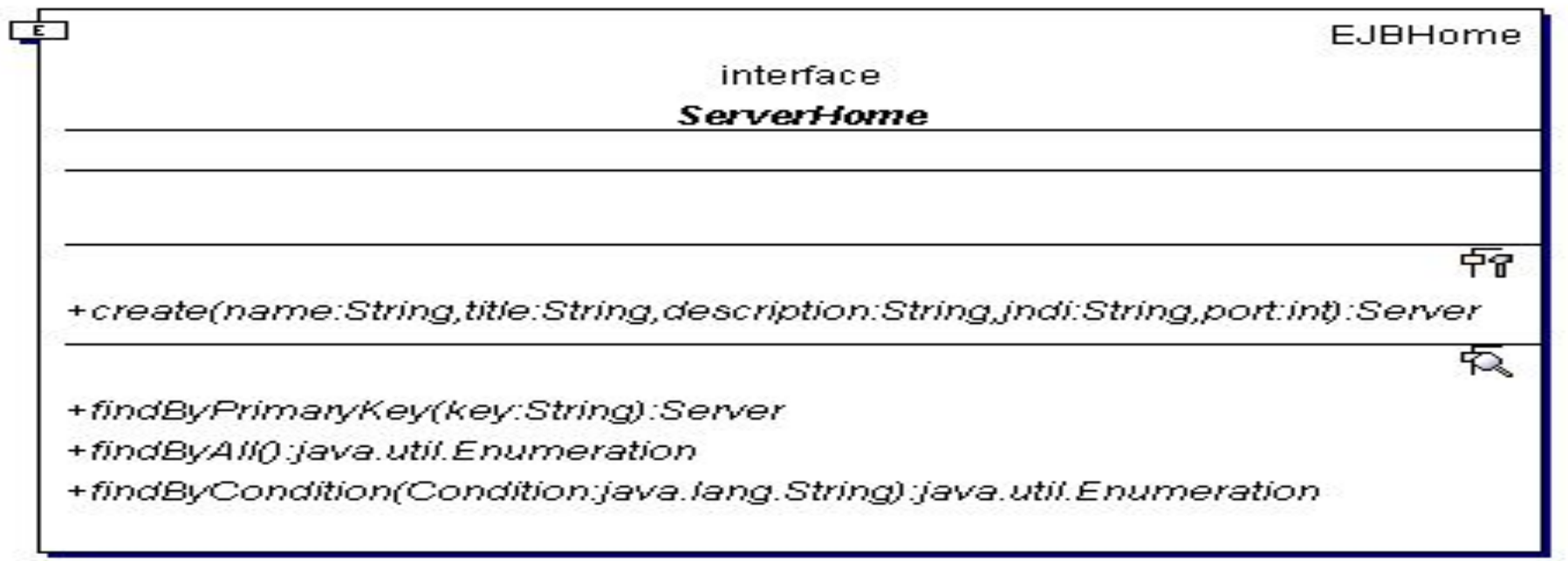

- В этом интерфейсе необходимо определить методы двух типов.
- Это фабричные методы create и поисковые find.
- **Фабричные методы** позволяют создавать для себя экземпляры компонентов на стороне сервера.
	- При вызове этого метода можно передать параметры инициализации компонента.
	- Можно иметь несколько фабричных методов с разным числом параметров.
	- При вызове фабричного метода возвращается ссылка созданного компонента на стороне сервера.
	- Получив эту ссылку, можно начать общение с созданным компонентом, т.е. вызывать его бизнес методы.

Поисковые методы позволяют найти уже созданные компоненты на стороне сервера.

- Поисковые методы применимы только к компонентам, которые называются EntityBean или сущностные бины.
- Другими словами, время жизни таких компонентов превышает время работы сервера приложений и, чаще всего, состояние таких компонентов отображается в реляционные базы данных.

## **Remote-интерфейс**

- После того, как компонент был создан или найден через его Home-интерфейс и получена ссылка на его Remote-интерфейс, можно приступить к взаимодействию с этим EJB-компонентом.
- Все способы взаимодействия с компонентом строго определены в полученном Remoteинтерфейсе.
- Пример Remote-интерфейса:

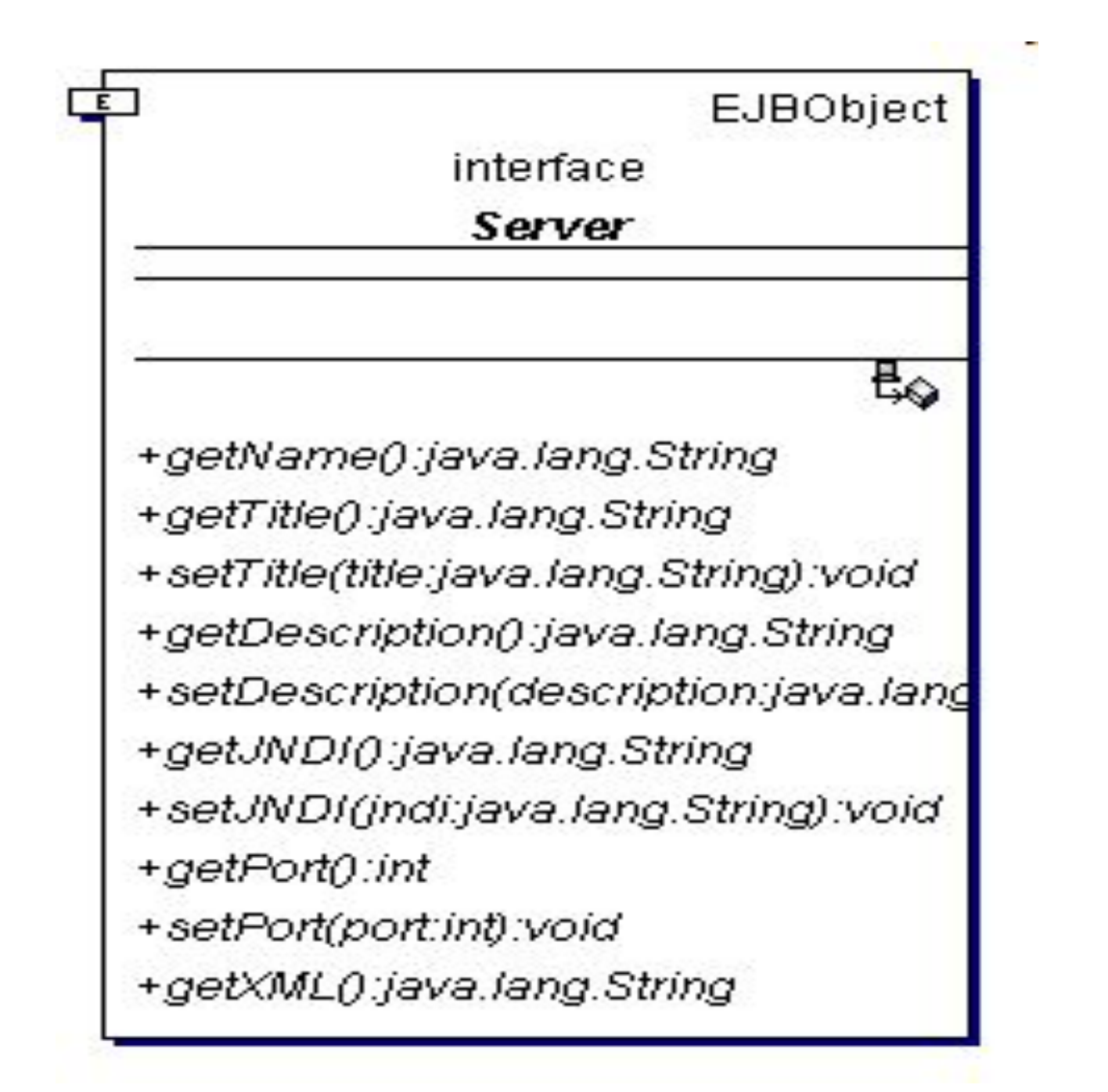

Стандартом, конечно, являются get/setметоды, считывающие и устанавливающие состояния параметров EJB-компонентов. Можно определить любые методы в Remoteинтерфейсе.

#### **Реализация компонента**

- После того как были определены Home и Remote интерфейсы своего компонента, необходимо написать реализации методов определенных в них.
	- К некоторым методам в реализации добавляется приставка ejb.
- Пример реализации имеет вид:

⊏ई⊓ **EntityBean ServerBean** -cbcEntityContext -ds:DataSource -name:String -title:String -description:String -jndi:String -port:int -serverHome:ServerHome +setEntityContext(cbcEntityContext):void +unsetEntityContext():void +ejbActivate():void +ejbPassivate():void +ejbRemove():void +ejbStore():void +ejbLoad():void -getConnection():Connection 怀 +ejbCreate(name:String,title:String,description:String,jndi:String,port:int):String +ejbPostCreate(name:String,title:String,description:String,jndi:String,port:int):void やくしょう こうしょう +ejbFindByPrimaryKey(key:String):String +ejbFindByCondition(Condition:String):Enumeration +ejbFindByAll():java.util.Enumeration ₽Ç +getTitle():String +setTitle(title:String):void +setDescription(description:String):void +getDescription():String +setJNDI(jndi:String):void +getJNDI():String +setPort(port:int):void +getPort():int +getName():String +getXML():String +toString():String 鵯

- **• ctx**  ссылка на объект, которая позволяет компоненту получать служебную информацию о пользовательских транзакциях и данные о том какой пользователь работает с компонентом.
- **• ds**  ссылка на пул соединений с базой данных.
- **• name, title, description, jndi, port** параметры компонента доступные через методы Remote-интерфейса
- **• serverHome** ссылка на Home-интерфейс компонента Server .
- **• setEntityContext/unsetEntityContext** методы, в которых устанавливается ctx. Вызываются только контейнером.
- **• ejbActivate/ejbPassivate** методы управляющие жизненным циклом компонента. Вызываются только контейнером.
- **• ejbRemove**  метод который вызывается перед уничтожением компонента на стороне сервера. Для сущностного бина, например, реализует запрос в базу данных на удаление этого компонента из базы.
- **• getConnection** метод который вызывают для взятия соединения из пула соединений (см. ds). Его определяют больше для удобства и он к спецификации EJB не имеет ни какого отношения.
**• ejbCreate** - методы которые реализует create методы из Home-интерфейса.

 Например, для сущностных бинов в нем реализуют запрос к базе данных для создания компонента и в нем устанавливают параметры компонента.

- **• ejbPostCreate**  методы вызываются после ejbCreate.
- **• ejbFind** методы реализуют find методы определенные в Home-интерфейсе и производят поиск компонентов в базе данных.
- **• get/set** методы реализуют get/set методы определенные в Remote-интерфейсе.
- **• toString** определен для совместимости с инфраструктурой JAVA.

К спецификации EJB не имеет ни какого отношения.

### **Дерево имен JNDI**

Каждому компоненту EJB сопоставляется имя, которое публикуется на дереве имен JNDI.

- И клиентское приложение обращается к этой службе зная имя под которым зарегистрирован EJB компонент.
- Обратившись к службе имен клиентское приложение получает по имени объектную ссылку.
- Так как изначально полагается что компоненты работают в разных адресных пространствах с клиентским приложением, т.е. в разных виртуальных машинах и все их взаимодействие является сетевым, то тогда понятие объектной ссылки стоит обобщить.
- Классически объектная ссылка это адрес в памяти, но в случае удаленного взаимодействия это адрес хоста, номер порта, плюс служебная информация и плюс еще к тому что эта объектная ссылка уникальная и ее значение не возможно предсказать.
- Самым первый способ получения объектной ссылки выглядит так: запускается компонент на стороне сервера и полученная объектная ссылка записывается в файл и передается на сторону клиента.
- Сервис именования JNDI позволяет по имени получить объектную ссылку компонента.
- Сценарий запуска сервера и взаимодействия клиента уже выглядит следующим образом: запускается компонент на стороне сервера, который себя регистрирует на дереве имен JNDI под заранее оговоренным с клиентом именем, а потом клиентское приложение через сервис JNDI по имени получает объектную ссылку на этот компонент.

#### Схематически это выглядит следующим образом:

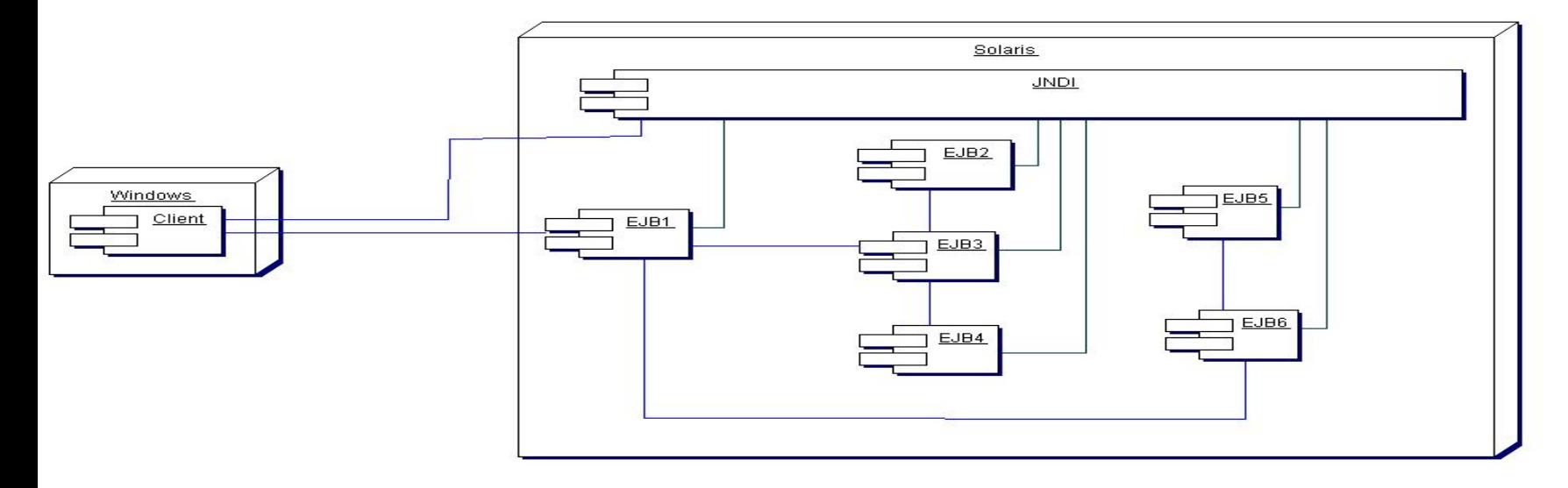

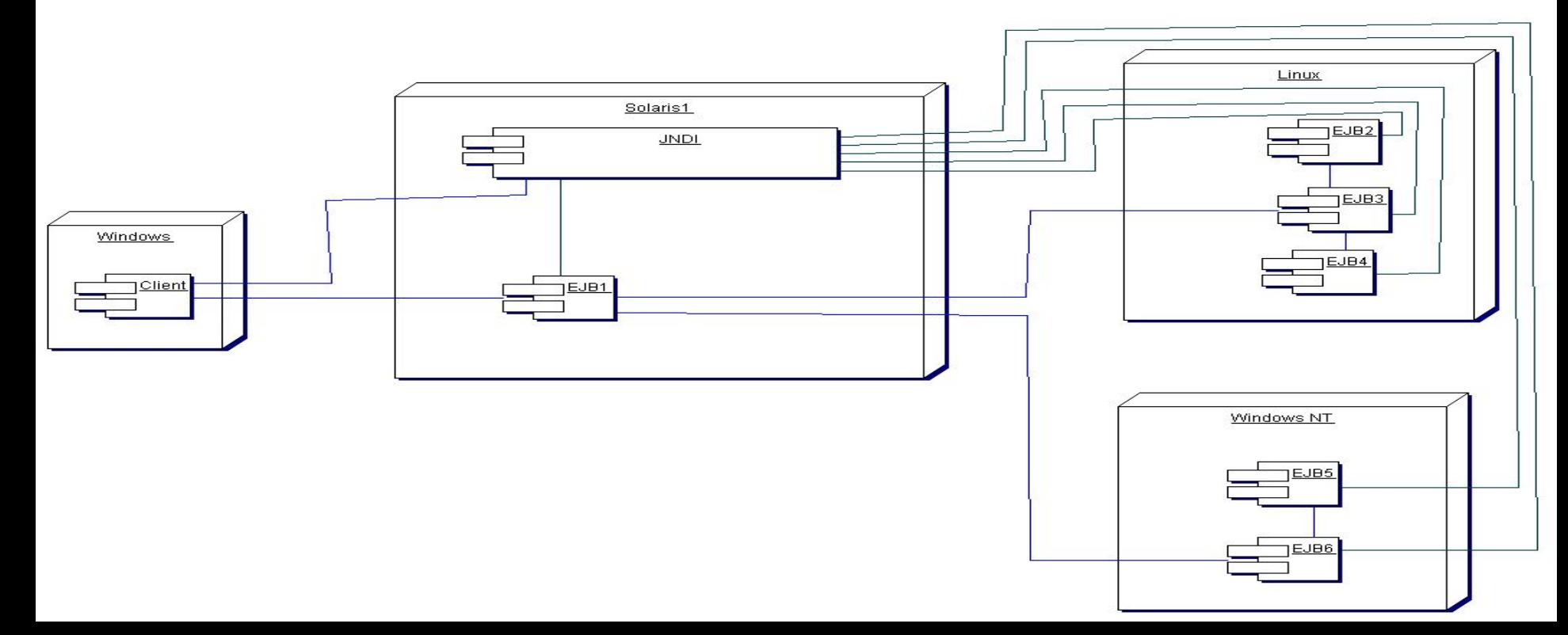

# **Сессионные бины**

- Сессионный бин по функциональности очень похож на обычный класс, от которого можно порождать объекты и использовать.
- Отличительной чертой является способ создания объекта.
- Как уже говорилось выше существуют Home-интерфейс, который является точкой входа в бин.
- В нем определяется метод create, через который можно создавать сессионные бины на стороне сервера.
- Вообще сессионные бины предназначены быть представителем клиента на стороне сервера или быть его функциональным расширением, другими словами они нужны в течении сессии работы клиента, а потом их уничтожают.
- Сессионный бин имеет вид:

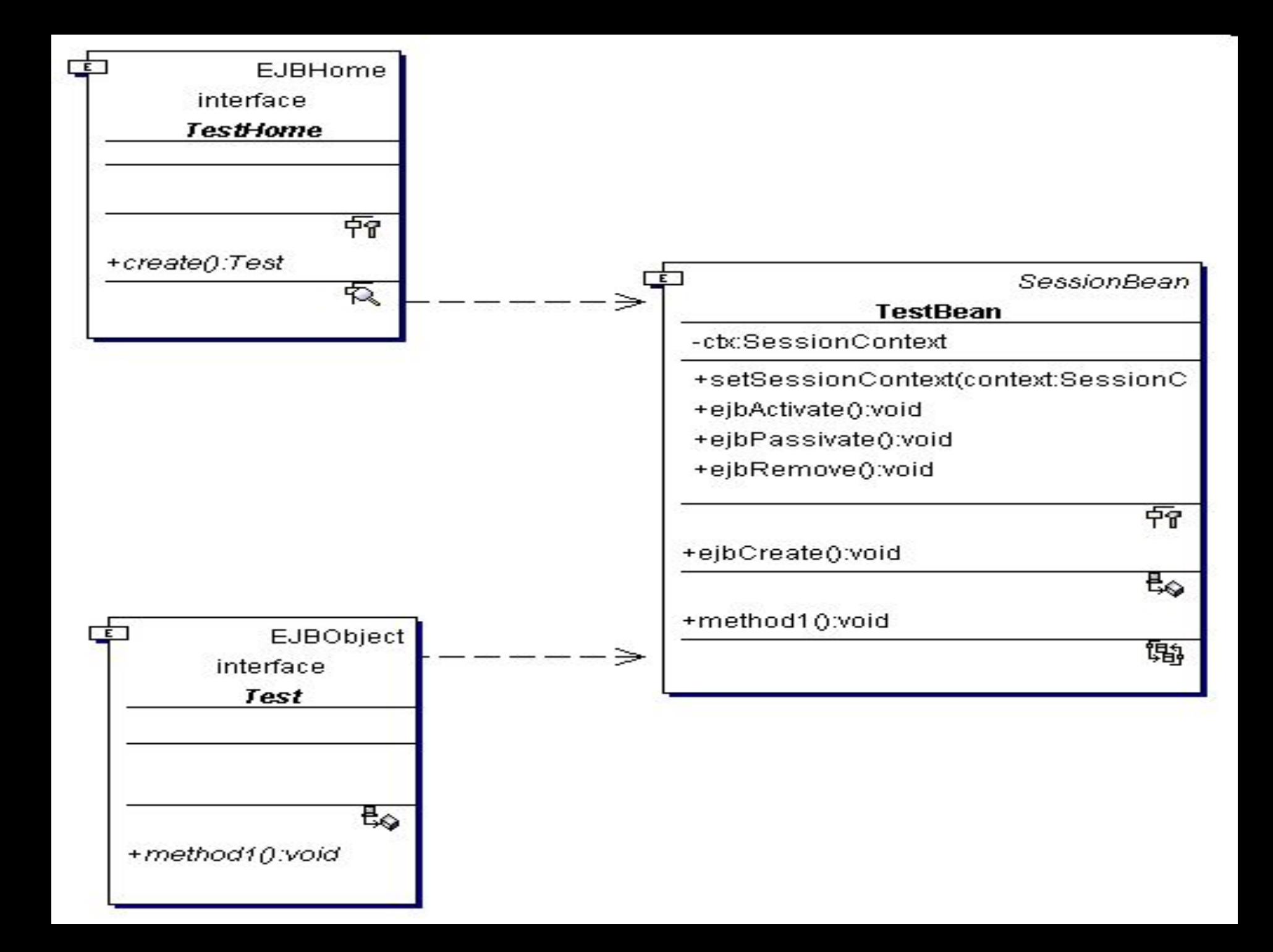

Сессионные бины бывают двух видов: Stateless and Stateful.

 Другими словами бины могут не помнить свое состояние и помнить.

# **Сессионный бин не помнящий свое состояние**

Бывает ситуации, когда не нужно, что бы бин помнил свое состояния между двумя вызовами методов, т.е. информация в бине не сохраняется с помощью методов set и в последующем не запрашивается методами get.

**Сессионный бин помнящий свое состояние** Бывает ситуации, когда необходимо, что бы бин помнил свое состояния между двумя вызовами методов, т.е. информация о состоянии запоминается в бине с помощью методов set и в последующем восстанавливается методами get. **Жизненный цикл сессионных бинов.**

Рассмотрим жизненный цикл Stateless сессионного бина.

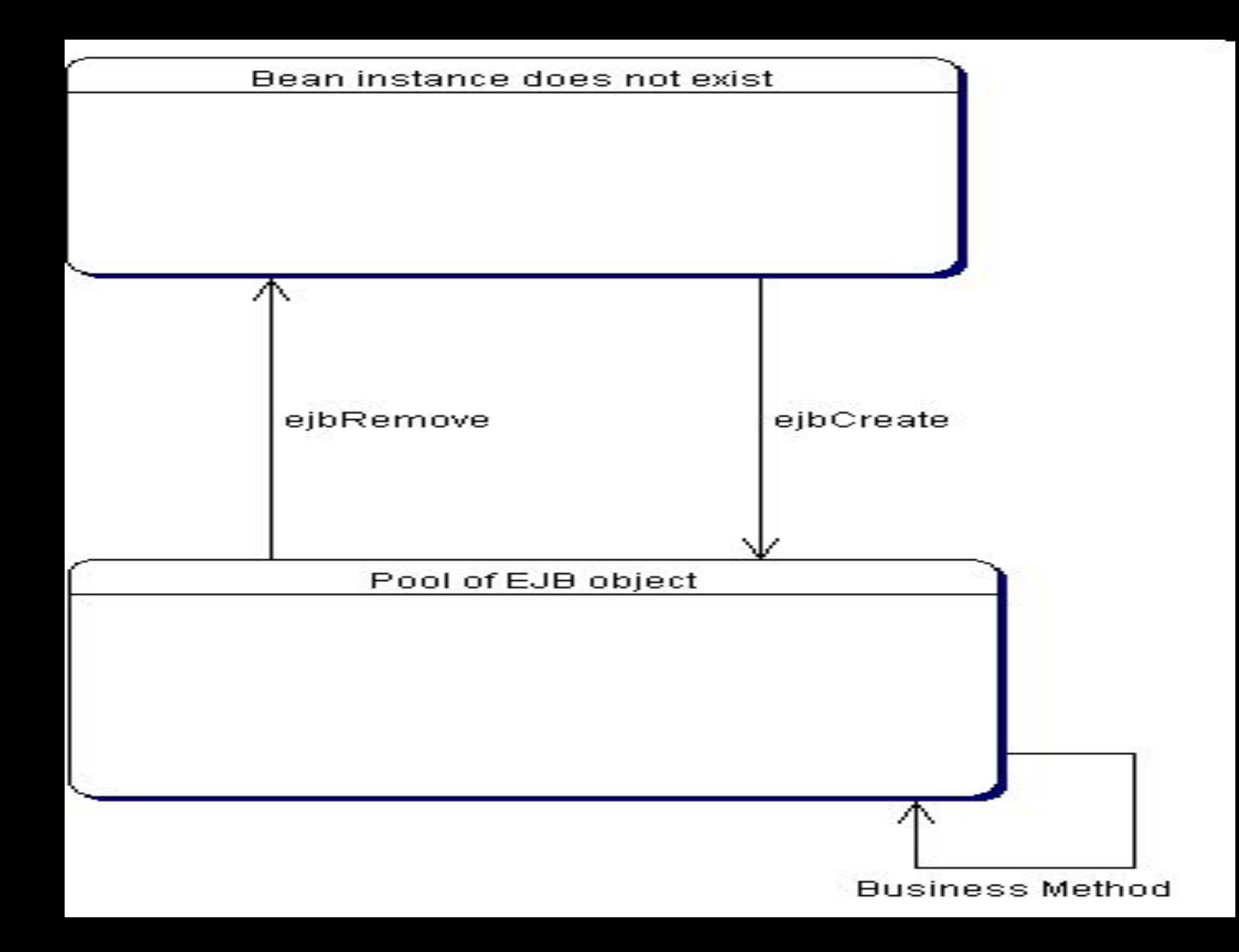

#### Жизненный цикл в Stateful сессионного бина имеет вид:

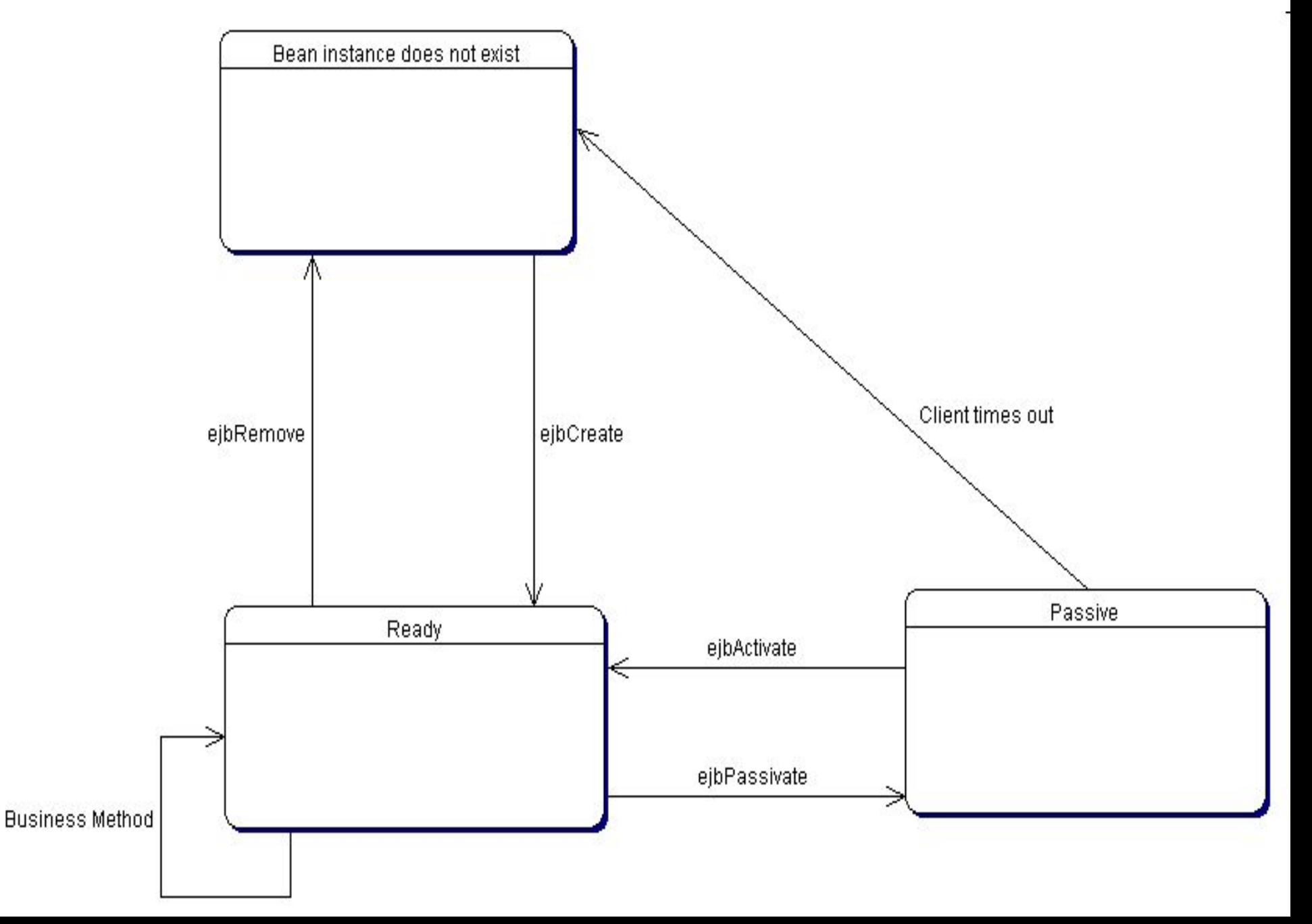

- Идея заложенная в сущностные бины следующая.
- Необходимо хранить информацию в реляционных таблицах и обеспечить к ним гибкий доступ используя ООП.
- Есть реляционная таблица на нее нужно создать сущностный бин.
- Реализация сущностного бина соответствует строчки в базе данных.
- Сущностный бин имеет вид:

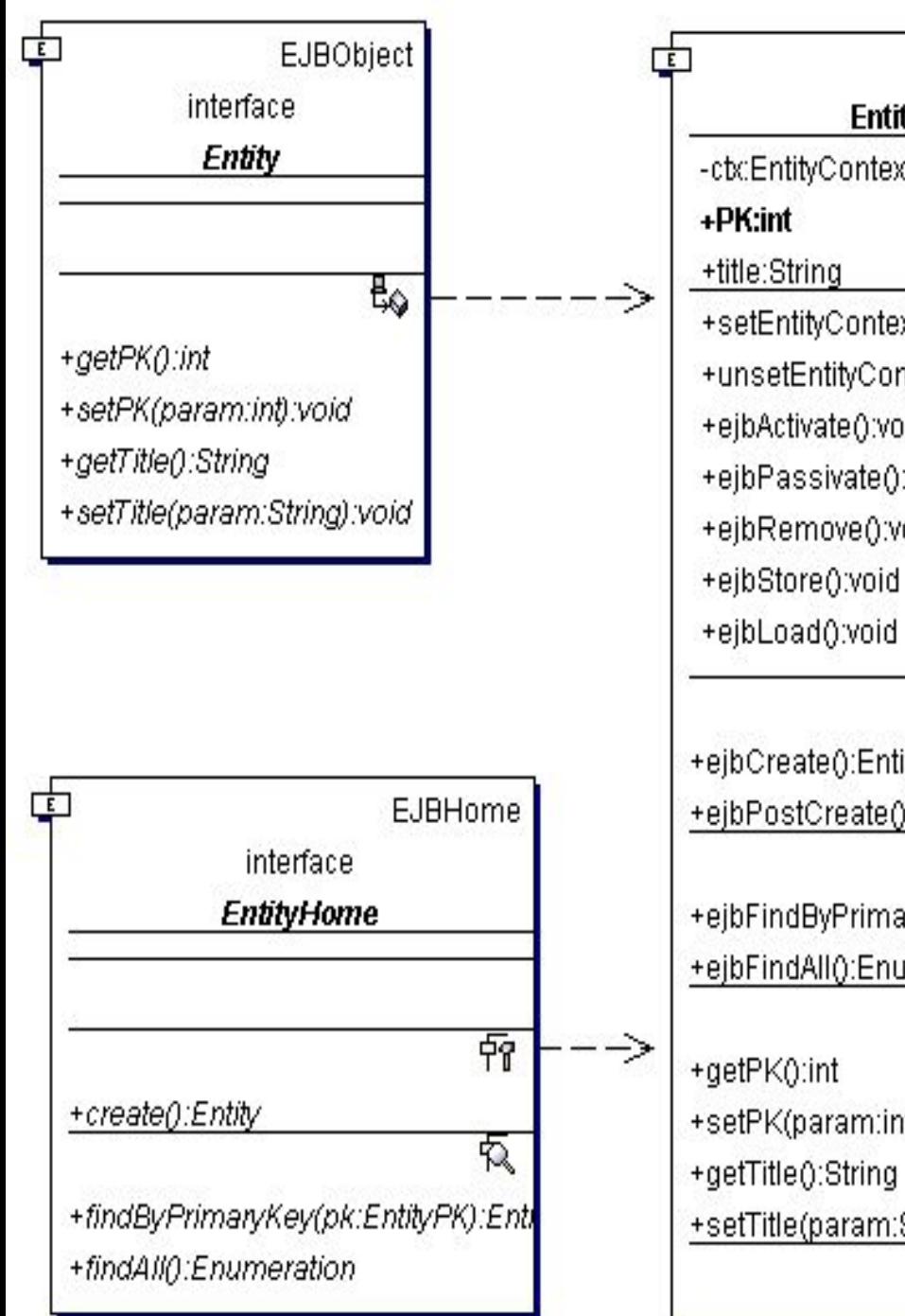

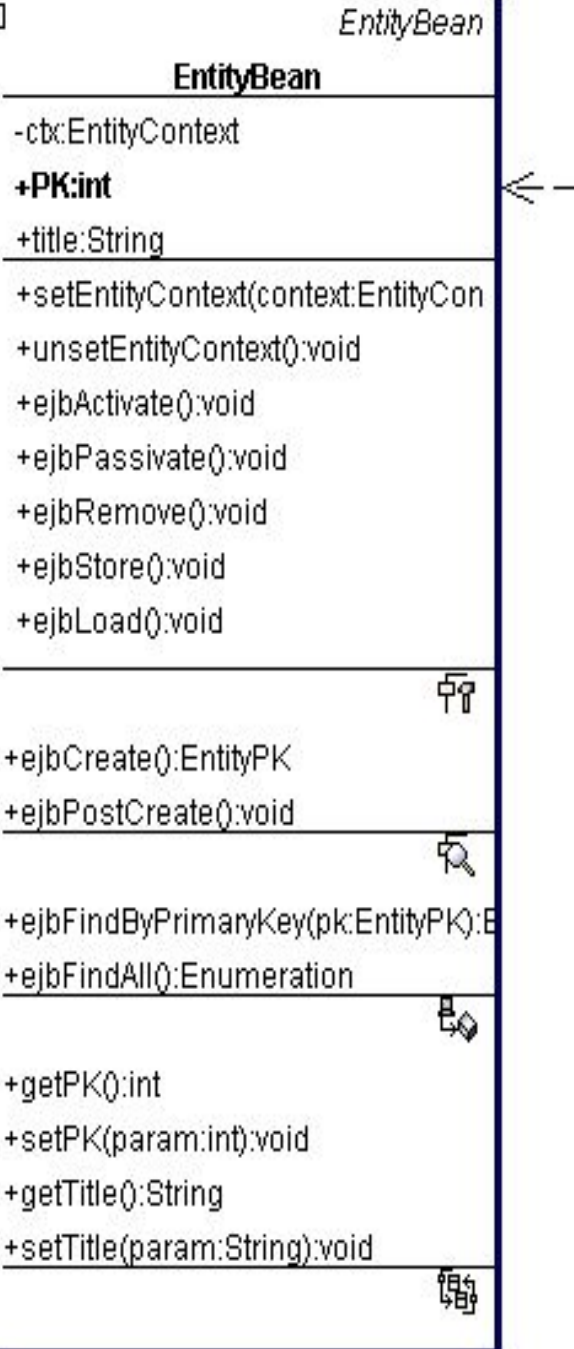

Serializable **EntityPK** +PK:int +EntityPK() +hashCode():int +equals(other:Object):boolean

- Здесь показан пример бина, который обслуживает таблицу всего с двумя столбцами PK и title.
- Также присутствуют поисковые методы ejbFind, которые позволяют выдергивать идентификаторы объектов из базы данных, но не отвечают за загрузку их состояний в память.
- **Процесс перехода из строчки таблицы в объект называется материализацией**, **а сохранения объекта в строчку таблицы - дематериализацией.**
- Механизм взаимодействия с сущностными бинами такой же как с сессионными, за исключением того, что на HOMEинтерфейсе появляются Find-методы, которые не создают объекты в базе данных, а находят их в БД.
- Архитектура сущностного бина отличается понятием основной ключ Primary Key, который представлен в нашем примере как класс EntityPK.
- Этот класс обворачивает основной ключ таблицы, которую обслуживает бин.

# **Жизненный цикл сущностных бинов**

## Жизненный цикл (ЖЦ) сущностных бинов похож на сессионный, но несколько сложнее:

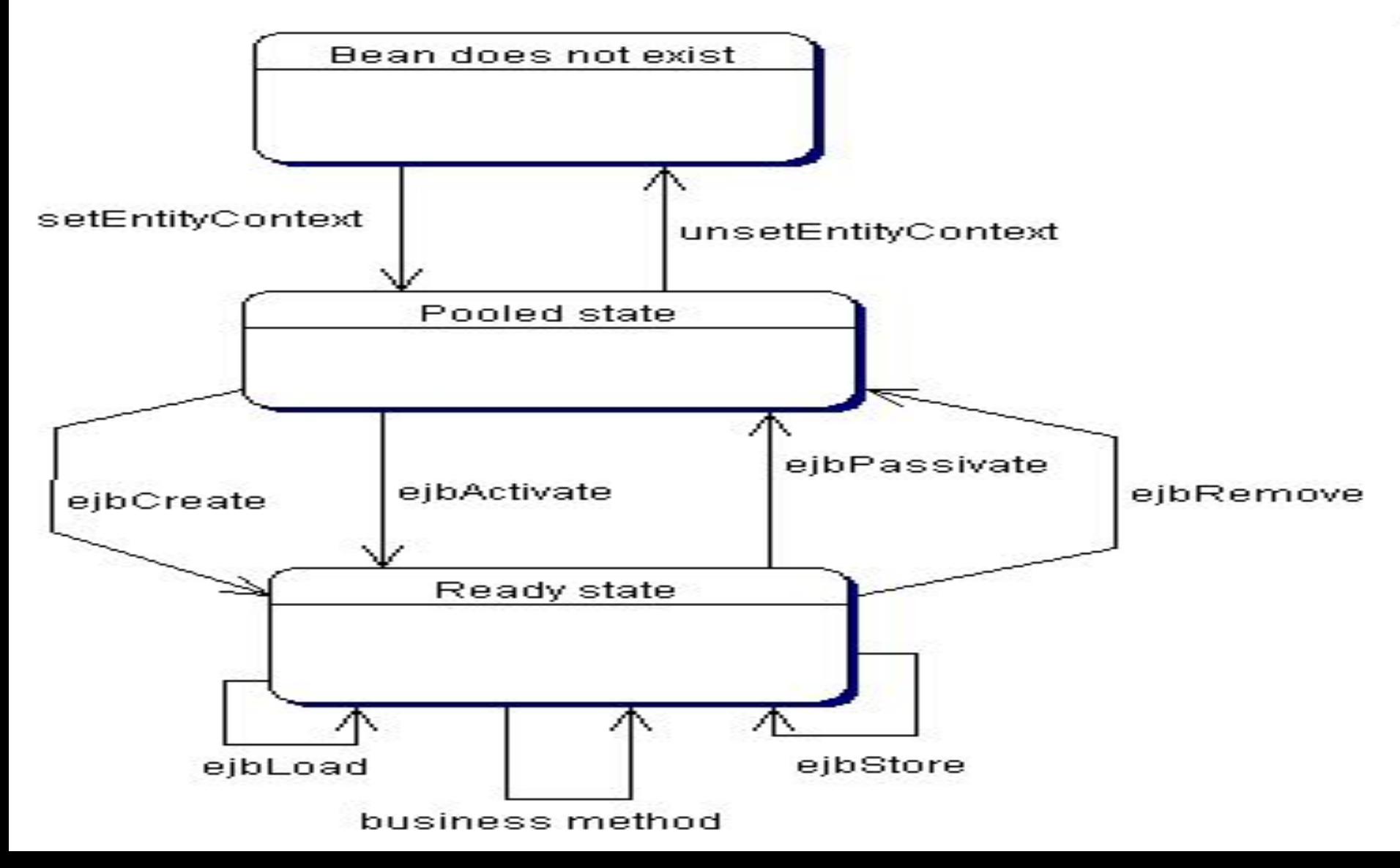

Рассмотрим пример.

Разработаем сеансовый компонент без состояния (Stateless Session Bean), который в ответ на запрос будет возвращать некоторую строку.

# **Удаленный интерфейс**

Сначала определим удаленный интерфейс (Remote Interface) разрабатываемого компонента в файле greetRemote.java.

Все виды удаленных интерфейсов расширяют (extends) интерфейс javax.ejb.EJBObject.

**import javax.ejb.\*;**

**import java.rmi.\*;**

**}** 

**public interface greetRemote extends EJBObject { public String greetme(String s) throws RemoteException;**

Здесь присутствует единственный метод greetme() - он возвращает текущее время сервера.

## **Домашний интерфейс**

Теперь определим домашний интерфейс (Home Interface) в файле greetHome.**java**.

- **import javax.ejb.\*;**
- **import java.rmi.\*;**
- **public interface greetHome extends EJBHome {**

# **public greetRemote create() throws**

 **RemoteException,CreateException;**

# **}**

- Метод create() отвечает за инициализацию экземпляра разрабатываемого компонента.
- При необходимости метод create() может быть перегружен, то есть, определены методы create с возможно другим списком формальных параметров.

#### **Класс компонента**

```
import javax.ejb.*;
```

```
import java.rmi.*;
```

```
import javax.naming.*;
```
**public class greetBean implements SessionBean {**

```
 public String greetme(String s) throws RemoteException {
     return "How are you?......."+s;
 }
```

```
 public void ejbCreate(){}
 public void ejbRemove(){}
 public void ejbActivate(){}
 public void ejbPassivate(){}
 public void setSessionContext (SessionContext sc ) {}
```
Клиентское приложение

- **import java.net.\*;**
- **import javax.ejb.\*;**
- **import javax.rmi.\*;**
- **import java.rmi.\*;**
- **import javax.naming.\*;**
- **import java.util.\*;**
- **import java.io.\*;**
- **import org.jnp.interfaces.NamingContextFactory;**
- **public class Main{ public static void main(String[] args){ try{ Properties props=new Properties();**

 **props.put(Context.INITIAL\_CONTEXT\_FACTORY,**

- **"org.jnp.interfaces.NamingContextFactory"); props.put(Context.PROVIDER\_URL, "localhost:1099"); props.put(Context.URL\_PKG\_PREFIXES,**
- **"org.jboss.naming:org.jnp.interfaces"); Context ctx=new InitialContext(props);**
- **greetHome home = (greetHome)ctx.lookup("greetJndi"); greetRemote remote=home.create();**
- **String a="Heloooo";**
- **String s = remote.greetme(a);**
- **System.out.println(s);**
- **} catch(Exception e) {**

```
 System.out.println(""+e);
```
**} }**

#### **Компиляция и развертывание**

```
Развернем данное приложение с использованием сервера 
  приложений JBoss 3.2. 
Прежде всего необходимо создать дескрипторы 
  развертывания ejb-jar.xml и jboss.xml.
Дескриптор jboss.xml необходим для регистрации ejb 
  приложения в службе jndi. Данный файл имеет вид:
<?xml version="1.0"?>
<!DOCTYPE jboss PUBLIC "-//JBoss//DTD JBOSS 3.2//EN"
                  "http://www.jboss.org/j2ee/dtd/jboss_3_2.dtd">
<jboss>
     <enterprise-beans>
          <entity>
               <ejb-name>greetBean</ejb-name>
              <jndi-name>greetJndi</jndi-name>
          </entity>
     </enterprise-beans>
</jboss>
```
Дескриптор ejb-jar.xml описывает само приложение ejb и имеет вид:

<?xml version="1.0"?>

<!DOCTYPE ejb-jar PUBLIC "-//Sun Microsystems, Inc.//DTD Enterprise JavaBeans 2.0//EN" "http://java.sun.com/dtd/ejb-

jar 2  $0.$ dtd" $>$ 

**<ejb-jar>**

 **<enterprise-beans>**

 **<session>**

 **<ejb-name>greetBean</ejb-name> <home>greetHome</home> <remote>greetRemote</remote> <ejb-class>greetBean</ejb-class> <session-type>Stateless</session-type> <transaction-type>Container </transaction-type> </session>**

 **</enterprise-beans>**

**</ejb-jar>**

- В этом дескрипторе развертывания имеются следующие элементы:
- **<ejb-jar>**  корневой элемент.
- В нем обязательно должен быть один элемент <enterprise-beans>, а также дополнительные элементы.
- **<description>**  словесное описание.
- **<display-name>**  этот элемент представляет собой идентификатор, который могут использовать некоторые программы, работающие с дескриптором развертывания (Eclipse, JBuilder, NetBeans).
- **<enterprise-beans>**  содержит объявления всех компонентов, описываемых этим дескриптором развертывания.
- **<session>**  в этом элементе описывается сеансовый компонент (Session Bean).
- **<ejb-name>**  имя компонента.
- **<home>**  полное имя класса домашнего интерфейса.

**<remote>** - полное имя класса удаленного интерфейса.

- **<ejb-class>**  полное имя класса компонента. Этот класс реализует прикладные методы компонента.
- **<session-type>**  тип сеансового компонента. Stateless - без состояния, Stateful - с состоянием.
- **<transaction-type>**  определяет, управляет ли сеансовый компонент сам своими транзакциями, или за него это делает контейнер EJB.
	- Значение Container управляет контейнер, значение Bean - управляет компонент.
- Теперь рассмотрим непосредственно установку и компиляцию:
- 1. Скачать архив JBoss 3.2 и развернуть (установка осуществляется простым копированием), например, в директорию С:\boss-3.2.8.SP1
- 2. Создать директорию, например, mybean на диске C
- 3. В директории mybean создать поддиректорию META-INF, в нее скопировать файлы ejb-jar.xml и jboss.xml

 Файлы greetHome.java**,** greetBean.java и greetRemote.java скопировать в каталог mybean.

- 4. Скомпилировать файлы greetRemote.java и greetHome.java, greetBean.java:
- >javac –cp .;c:\jboss-3.2.8.SP1\client\jboss-j2ee.jar \*.java
- 5. Создать jar архив:
- >jar cvf greet.jar \*.class META-INF\\*.xml
- 6. Скопировать greet.jar в каталог c:\jboss-3.2.8.SP1\server\default\deploy\
- 7. Запустить JBoss : запустить файл run.bat в каталоге c:\jboss-3.2.8.SP1\bin\
- 8. Скомпилировать клиент
- >javac –cp .;c:\jboss-3.2.8.SP1\client\jboss-j2ee.jar; c:\jboss-3.2.8.SP1\client\jbossall-client.jar Main.java
- 9. Запустить клиент
- >java –cp .;c:\jboss-3.2.8.SP1\client\jbossall-client.jar Main
- В случае использование JBoss 6 и ejb 3, код бина поменяется.
- Интерфейс бина имеет вид Greet.java **public interface Greet { public String greetme(String s); }**
- Удаленный интерфейс будет иметь вид greetRemote.java:
- **import javax.ejb.Remote;**
- **@Remote**
- **public interface greetRemote extends Greet { }**
- Локальный интерфейс greetHome.java будет иметь вид:
- **import javax.ejb.Local;**
- **@Local**

 **}**

**}**

- **public interface greetHome extends Greet { }**
- Код бина имеет вид: **import javax.ejb.\*; @Stateless public class greetBean implements greetHome, greetRemote {**
	- **public String greetme(String s) { return "How are you?......."+s;**

Файл ejb-jar.xml имеет вид:

<?xml version="1.0" encoding="UTF-8"?>

#### <ejb-jar

 xmlns="http://java.sun.com/xml/ns/javaee" xmlns:xsi="http://www.w3.org/2001/XMLSchema-instance" xsi:schemaLocation="http://java.sun.com/xml/ns/javaee

http://java.sun.com/xml/ns/javaee/ejb-jar\_3\_0.xsd"

version="3.0">

 <description>JBoss Stateless Session Bean Tutorial</description> <display-name>JBoss Stateless Session Bean Tutorial</display-name> **<enterprise-beans>**

 **<session>**

 **<ejb-name>Greet</ejb-name>**

 **<business-local>greetHome</business-local>**

 **<business-remote>greetRemote</business-remote>**

 **<ejb-class>greetBean</ejb-class>**

 **<session-type>Stateless</session-type>**

 **<transaction-type>Container</transaction-type>**

 **</session>**

 **</enterprise-beans>**

</ejb-jar>

Файл jboss.xml:

- <?xml version="1.0"?>
- <jboss xmlns:xs="http://www.jboss.org/j2ee/schema" xs:schemaLocation="http://www.jboss.org/j2ee/schema

jboss\_5\_0.xsd" version="5.0">

- **<enterprise-beans>**
	- **<session>**
		- **<ejb-name>Greet</ejb-name>**
		- **<jndi-name>greetRemote</jndi-name>**
		- **<local-jndi-name>greetHome</local-jndi-name>**
	- **</session>**
- **</enterprise-beans>**
- </jboss>

```
Клиент будет иметь вид:
import javax.ejb.*;
import javax.naming.*;
import java.util.*;
import java.io.*;
```
**public class Main{ public static void main(String[] args){ try{ Properties props=new Properties(); props.put(Context.INITIAL\_CONTEXT\_FACTORY, "org.jnp.interfaces.NamingContextFactory"); props.put(Context.PROVIDER\_URL, "localhost:1099"); props.put(Context.URL\_PKG\_PREFIXES, "org.jboss.naming:org.jnp.interfaces");**

 **InitialContext ctx=new InitialContext(props); Class<? extends Greet> clazz = greetRemote.class;**

 **Greet home =**

 **clazz.cast(ctx.lookup("greetRemote"));**

- **String a="Heloooo";**
- **String s = home.greetme(a);**

 **System.out.println(s);**

 **} catch(Exception e){**

 **}**

**}**

 **System.out.println(""+e);**

# JMS

- JMS является еще одной технологией создания распределенных приложений, основанных на модели обмена сообщениями.
- JMS (Java Messaging System) представляет собой интерфейс к внешним системам, ориентированный на работу через сообщения.
- При разработке JMS в качестве основной задачи рассматривалось создание обобщенного Java API для приложений, ориентированных на работу с сообщениями (message-oriented application programming ), и обеспечение независимости от конкретных реализаций соответствующих служб обработки сообщений.
- Модель обмена сообщениями (и JMS ) удобно использовать в том случае, если распределенное приложение обладает следующими характеристиками:
- взаимодействие между компонентами является асинхронным;
- информация (сообщение) должна передаваться нескольким или даже всем компонентам системы (семантика передачи от одного ко многим);
- передаваемая информация используется многими внешними системами, часть из которых неизвестна на момент проектирования системы или интерфейсы которых подвержены частым изменениям (концепция ESB - Enterprise Service Bus );
- обменивающиеся информацией (сообщениями) компоненты выполняются в разное время, что требует наличия посредника для промежуточного хранения переданной информации.

# Архитектура JMS выглядит следующим образом

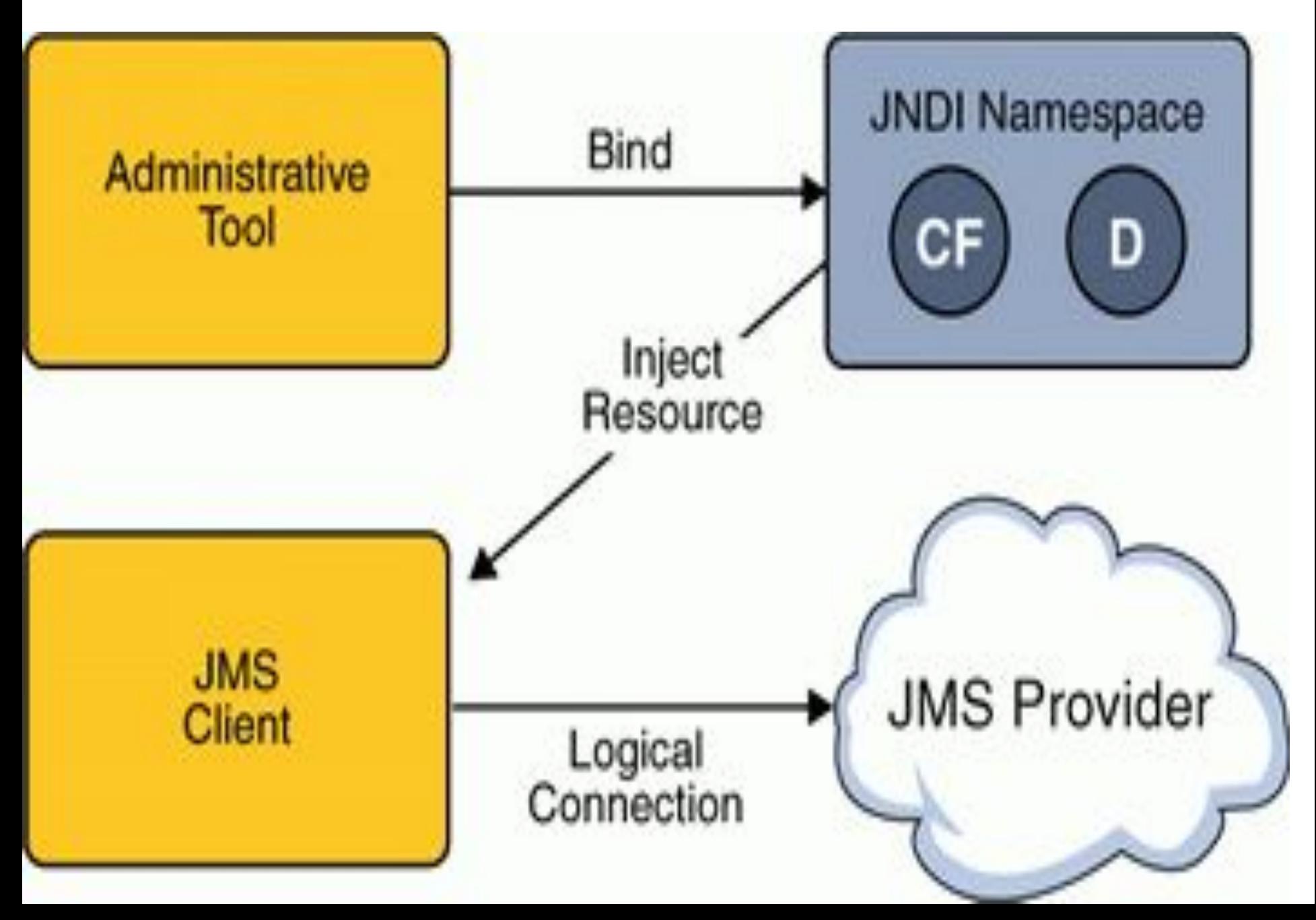

- прикладные программы Java, использующие JMS, называются клиентами JMS (JMS client );
- система обработки сообщений, управляющая маршрутизацией и доставкой сообщений, называется JMSпровайдером (JMS provider);
- приложение JMS (JMS application) это прикладная система, состоящая из нескольких JMS клиентов, и, как правило, одного JMS -провайдера. JMS -клиент, посылающий сообщение, называется поставщиком ( producer ). JMS -клиент, принимающий сообщение, называется потребителем ( consumer ). Один и тот же JMS клиент может быть одновременно и поставщиком, и потребителем в разных актах взаимодействия;
- сообщения ( Messages ) это объекты, передающиеся и принимающиеся компонентами (клиентами JMS );
- средства администрирования ( Administrative tools ) средства управления ресурсами, использующимися клиентами.
- JMS предоставляет два подхода к передаче сообщений.
- Первый называется "издание-подписка" ( publish an subscribe ) Этот подход используется в том случае, если сообщение, отправленное одним клиентом, должно быть получено несколькими.

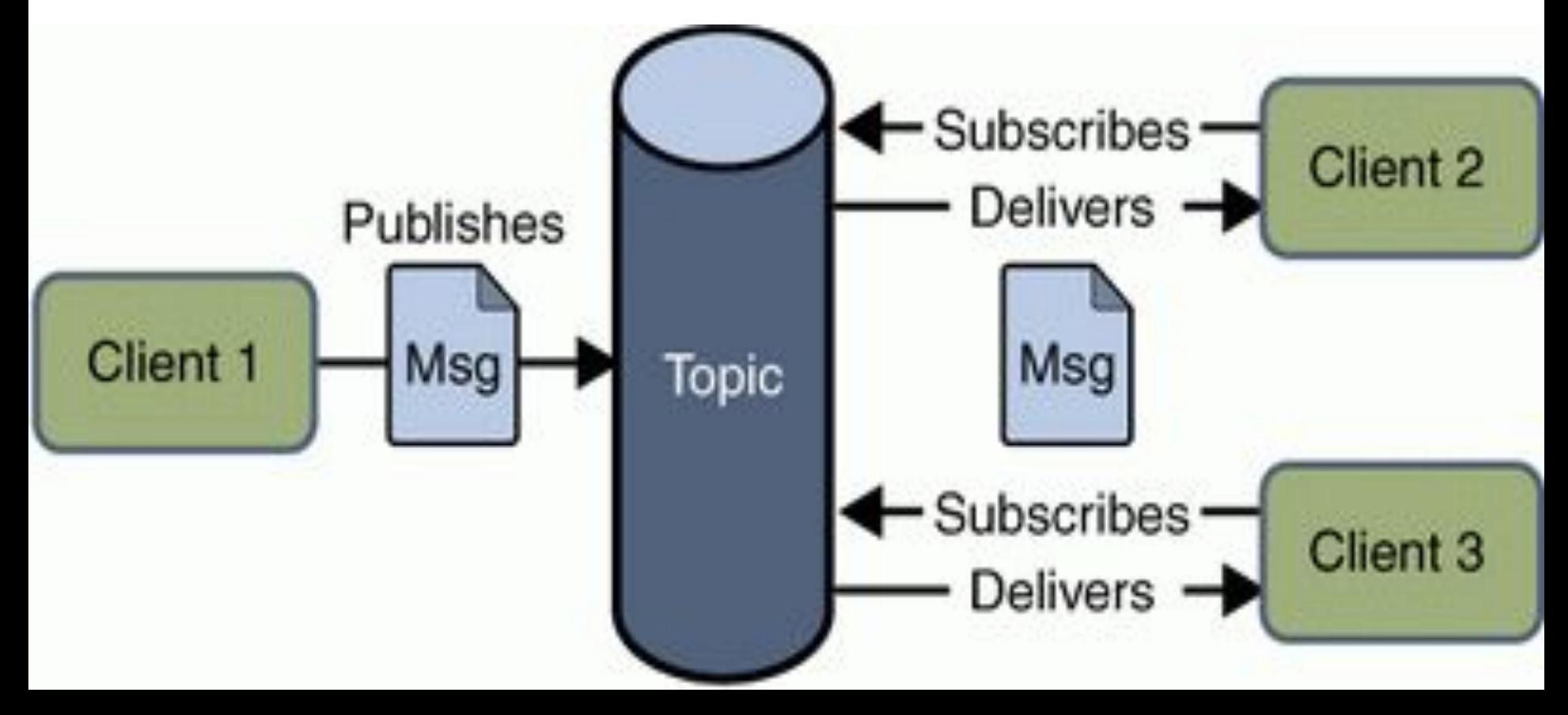
Второй подход называется "точка-точка" ( point to point ) и служит для реализации обмена сообщениями между двумя компонентами.

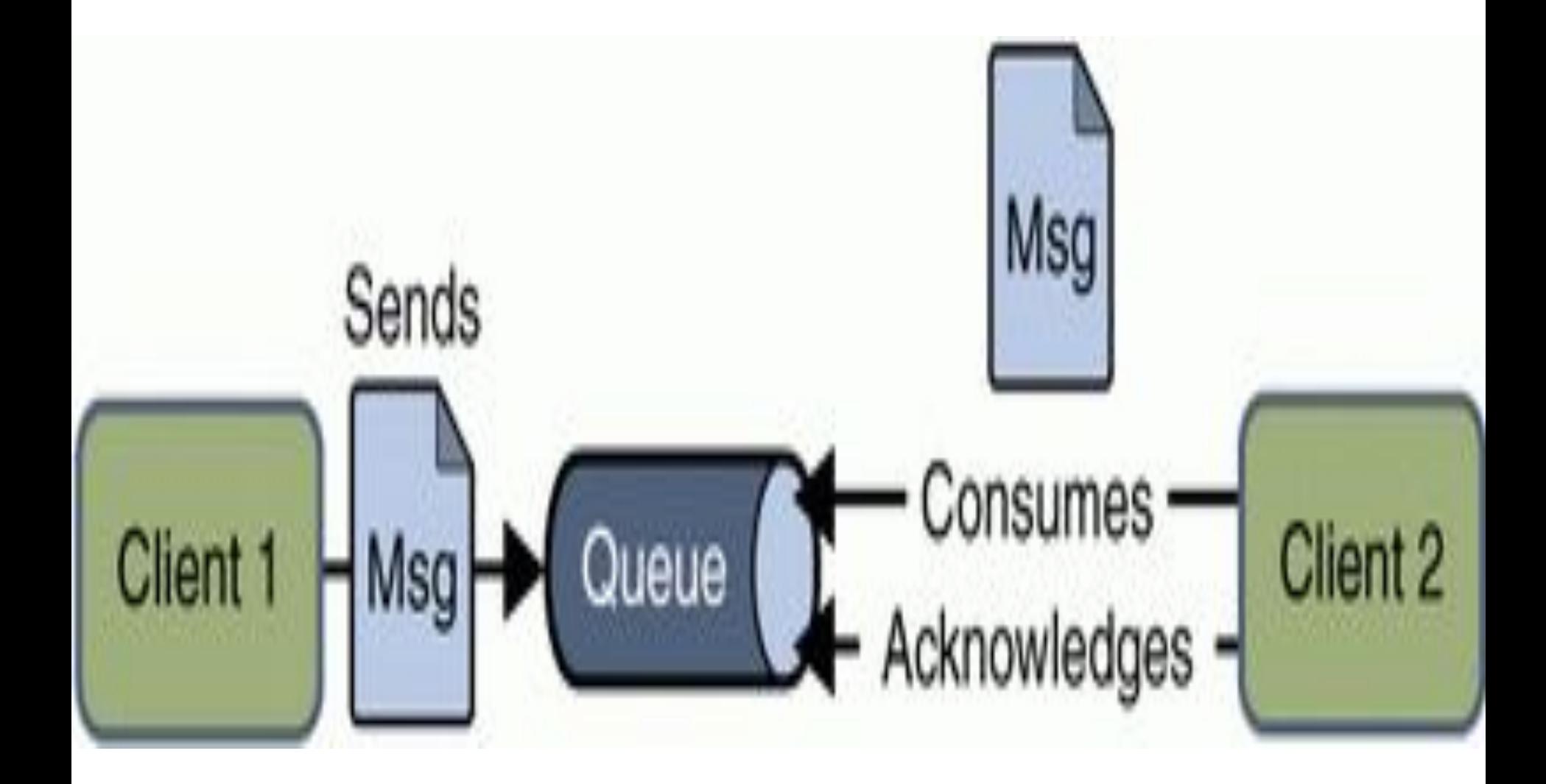

- Модель основывается на методе опроса, при котором сообщения явно запрашиваются (считываются) клиентом из очереди. Несмотря на то, что чтение из очереди могут осуществлять несколько клиентов, **каждое сообщение будет прочитано только единожды - провайдер JMS это гарантирует**.
- Модель передачи сообщений "точка-точка" предоставляет возможность клиентам JMS посылать и принимать сообщения (как синхронно, так и асинхронно) через виртуальные каналы, называемые очередями ( queues ).

## **Модель взаимодействия "изданиеподписка"**

- При использовании модели взаимодействия "издание-подписка" один клиент (поставщик) может посылать сообщения многим клиентам (потребителям) через виртуальный канал, называемый темой (topic ).
- Потребители могут выбрать подписку (subscribe ) на любую тему.
- Все сообщения, направляемые в тему, передаются всем потребителям данной темы.
- Каждый потребитель принимает копию каждого сообщения.
- Модель передачи сообщений "изданиеподписка", по существу, представляет собой модель сервера, инициирующего соединение и "проталкивающего" информацию на клиента.
- В JMS эта концепция реализуется с помощью специальных "слушателей", регистрируемых в системе.
- При возникновении нового события слушатель, закрепленный за данной темой, возбуждается.

#### **Использование JMS технологии.**

Любой компонент, использующий JMS, прежде всего должен создать соединение с JMS -провайдером собственно системой, обеспечивающей всю функциональности управления сообщениями. Последовательность действий изображена на схеме

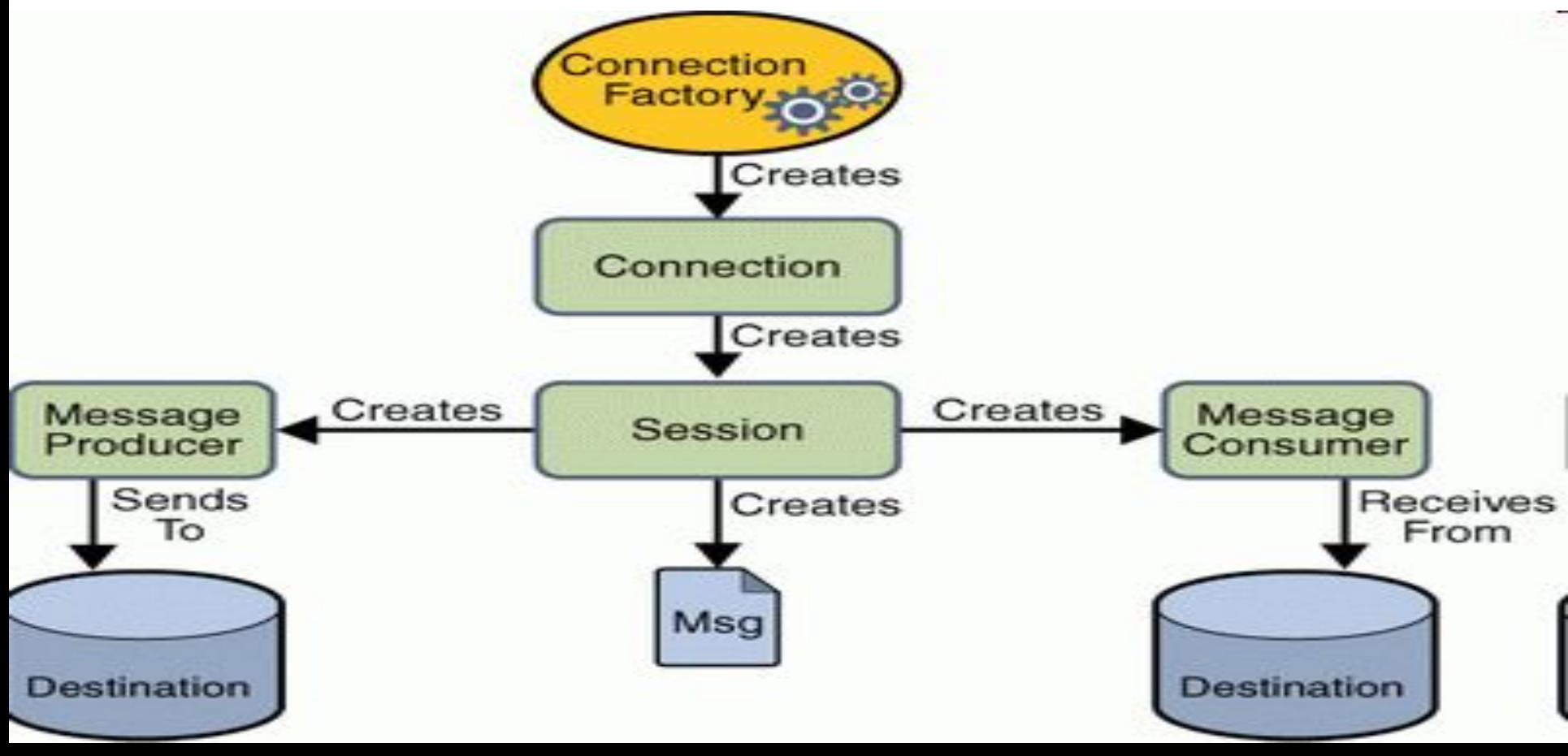

Рассмотрим модель взаимодействия "точка-точка" на базе JMS провайдера ActiveMQ.

**import javax.jms.\*;** 

**import org.apache.activemq.ActiveMQConnection; import**

 **org.apache.activemq.ActiveMQConnectionFactory; public class Producer {** 

*//Задаем URL JMS сервера, в данном случае подразумевается, что сервер висит на tcp://localhost:61616*

**private static String url =** 

 **ActiveMQConnection.DEFAULT\_BROKER\_URL**; *//имя очереди сообщений* 

**private static String subject = "TESTQUEUE";** 

# **public static void main(String[] args) throws JMSException {**

- *//создаем JMS соединение с сервером*
- **ConnectionFactory connectionFactory =** 
	- **new ActiveMQConnectionFactory(url);**
- **Connection connection =**

 **connectionFactory.createConnection(); connection.start();** 

*//Для посылки и приема JMS сообщений необходимо создать сессию. True следует использовать в случае транзакций.*

**Session session = connection.createSession(false, Session.AUTO\_ACKNOWLEDGE);** *//задаем имя очереди*

# **Destination destination =**

# **session.createQueue(subject);**

# *//Для отправки сообщения используется MessageProducer*

# **MessageProducer producer = session.createProducer(destination);**

*// Создаем обертку для сообщения*

# **TextMessage message = session.createTextMessage("Hello");**

- *//отправляем сообшение* **producer.send(message);** *//закрываем соединение* **connection.close();**  }
- Рассмотрим процедуру получения сообщения
- **public class Consumer {**

}

**ConnectionFactory connectionFactory = new**

 **ActiveMQConnectionFactory(url);** 

**Connection connection =**

 **connectionFactory.createConnection(); connection.start();** 

# **session session =**

## **connection.createSession(false,**

# Session.AUTO ACKNOWLEDGE);

# **Destination destination =**

# **session.createQueue(subject);**

# *//Создаем объект MessageConsumer для приема сообщений*

### **MessageConsumer consumer =**

# **session.createConsumer(destination);**

# *//Прием сообщения*

# **Message message = consumer.receive();**

**if (message instanceof TextMessage) { TextMessage textMessage = (TextMessage) message;** 

- **System.out.println("Received message "+ textMessage.getText() ); }**
- **connection.close();**
- **} }**

JMS API определяет несколько типов сообщений:

- **• BytesMessage** предназначен для передачи потока байт, который система никак не интерпретирует;
- **• MapMessage** предназначен для передачи множества элементов типа "имя-значение", где имена являются объектами строкового типа, а значения - объектами примитивных типов данных Java ;
- **• ObjectMessage** предназначен для передачи сериализуемых объектов;
- **• StreamMessage** предназначен для передачи множества элементов примитивных типов данных Java (они могут быть последовательно записаны, а затем прочитаны из тела сообщения этого типа);
- **• TextMessage** предназначен для передачи текстовой информации.

Рассмотрим другой пример использования интерфейса MessageListener.

- **public class Myclass implements**
	- **MessageListener{**
- **public static void main(String[] args) throws JMSException{**
- **ConnectionFactory connectionFactory=**
	- **new ActiveMQConnectionFactory(**
		- **"tcp://localhost:61616");**
- **Connection connection =**
- **connectionFactory.createConnection(); connection.start();**

# **Session session =**

 **connection.createSession(false, Session.AUTO\_ACKNOWLEDGE); Destination destination = session.createQueue("Queue1"); MessageConsumer consumer =**

# **session.createConsumer(destination);**

*//Привязываем слушатель к получателю*

- **Myclass m=new Myclass();**
- **consumer.setMessageListener(m);**

**}**

*//Данный метод вызывается, когда в очереди Queue1 появляется сообщение*

**public void onMessage(Message message){ String messagerecv; try{**

**}**

**}**

 **if (message instanceof TextMessage) { TextMessage textMessage = (TextMessage) message; messagerecv = textMessage.getText(); System.out.println(messagerecv); } catch(JMSException e) {}**

Рассмотрим модель взаимодействия "издание-подписка". Прежде всего рассмотрим класс издателя:

#### **public class Publisher {**

#### **public static void main(String[] args) {**

 **try{**

*//Данные свойства можно также вынести в отдельный файл jndi.properties* 

**Properties props = new Properties();**

 **props.setProperty(**

#### **Context.INITIAL\_CONTEXT\_FACTORY,**

 **"org.apache.activemq.jndi.ActiveMQInitialContextFactory"); props.setProperty(Context.PROVIDER\_URL,**

 **"tcp://localhost:61616");**

 **Context ctx = new InitialContext(props);**

*//Создаем соединение с JMS сервером*

## **TopicConnectionFactory factory = (TopicConnectionFactory)ctx.lookup(**

```
 "ConnectionFactory");
```
**TopicConnection conn =**

 **factory.createTopicConnection();**

**conn.start();**

*//Создаем сессию и тему для подписки*

**TopicSession session = conn.createTopicSession(false, TopicSession.AUTO\_ACKNOWLEDGE); Topic mytopic=session.createTopic("MyTopic");**

## *//Создаем издателя*

# **TopicPublisher topicPublisher =**

# **session.createPublisher(mytopic);**

*//константа NON\_PERSISTENT означает, что сообщения не должны логироваться*

# **topicPublisher.setDeliveryMode( DeliveryMode.NON\_PERSISTENT);**

*//Создаем объект TextMessage*

# **TextMessage message =**

 **session.createTextMessage();**

**message.setText("Hello World");**

*//Записываем сообщение в тему* **topicPublisher.publish(message); session.close();**

**conn.close();**

**} catch(NamingException e){ e.printStackTrace();**

**} catch(JMSException e){**

 **e.printStackTrace();**

 **} }**

- Рассмотрим класс подписчика
- **import javax.jms.\*;**
- **import javax.naming.Context;**
- **import javax.naming.InitialContext;**
- **import javax.naming.NamingException;**
- **import java.util.Properties;**
- **public class Subscriber implements**

 **MessageListener,ExceptionListener {**

**public static void main(String[] args) throws**

 **JMSException,NamingException{**

*//свойства можно вынести в файл jndi.properties, путь к файлу следует указать в переменной окружения CLASSPATH* 

- **Properties props = new Properties();**
- **props.setProperty(**
	- **Context.INITIAL\_CONTEXT\_FACTORY,**

 **"org.apache.activemq.jndi.**

- **ActiveMQInitialContextFactory");**
- **props.setProperty(Context.PROVIDER\_URL,**
	- **"tcp://localhost:61616");**
- **props.setProperty("topic.MyTopic","MyTopic");**
- **Context ctx = new InitialContext(props);**

*//Создаем объект - слушатель*

- **Subscriber asyncSubscriber =** 
	- **new Subscriber();**
- *//Создаем соединение*
- **TopicConnectionFactory factory = (TopicConnectionFactory)ctx.lookup( "ConnectionFactory");**
- **TopicConnection conn =** 
	- **factory.createTopicConnection();**
- *//Добавляем обработчика исключений*
- **conn.setExceptionListener(asyncSubscriber); conn.start();**

*//Ищем тему "MyTopic"* **Topic mytopic = (Topic)ctx.lookup("MyTopic");** *//Создаем сессию* **TopicSession session = conn.createTopicSession(false, TopicSession.AUTO\_ACKNOWLEDGE);** *//Создаем подписчика и добавляем слушателя* **TopicSubscriber topicSubscriber = session.createSubscriber(mytopic); topicSubscriber.setMessageListener(**

**}**

 **asyncSubscriber);**

*//Метод вызывается при появлении сообщения в теме.*

**public void onMessage(Message message){ TextMessage msg = (TextMessage)message; try { System.out.println("received: " +**

 **msg.getText());**

 **} catch (JMSException ex) { ex.printStackTrace();**

 **}**

**}**

# *// Данный метод вызывается при появлении исключения*

# **public void onException( JMSException exception){ System.err.println("something bad happended: " + exception);**

**}** 

**}**